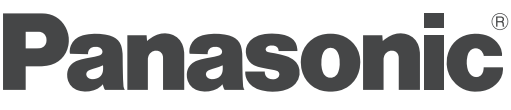

# 使用說明書 變頻除濕機

**F-YV32LX F-YV38LX** 型號 **F-YV50LX F-YV45LX**

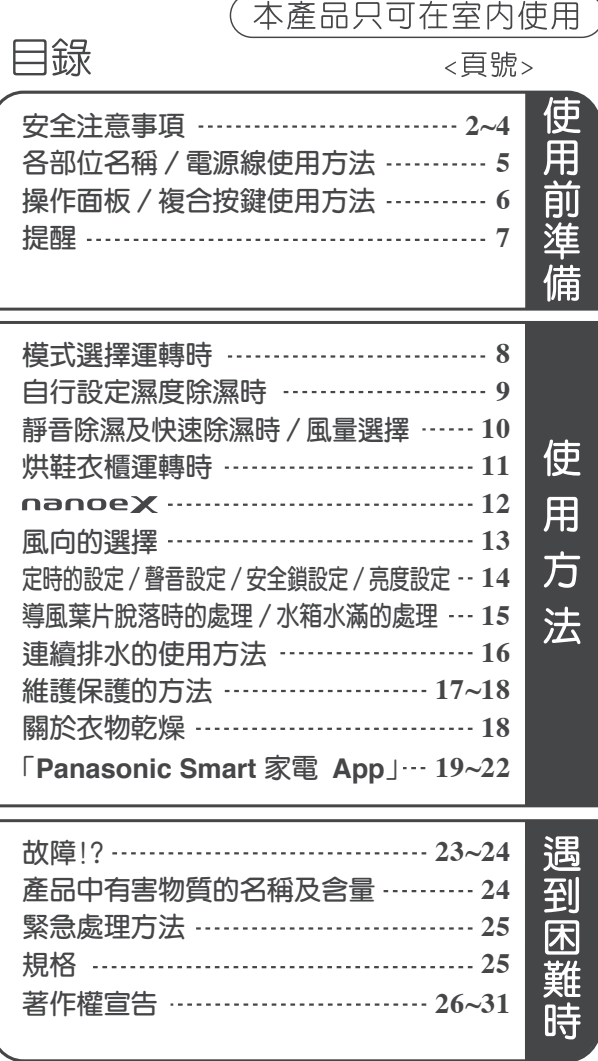

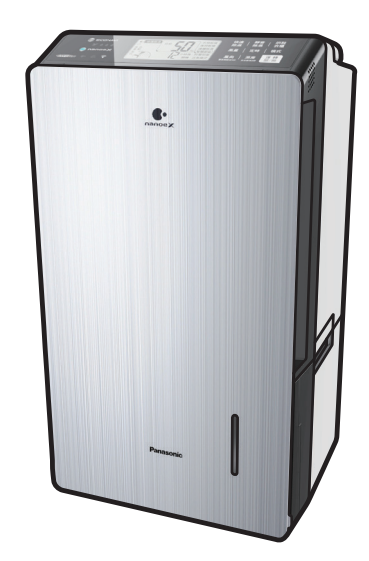

正確的使用,將幫助您更省電

## 另附保證書

在此誠摯地感謝您購買本Panasonic產品。

- •請於使用前,詳細參閱本說明書,正確使用,並妥善保存。
- 特別是在使用前,請謹記先閱讀"安全注意事項"的章節(P2~4)
- •為確保您的權益,務必請經銷商在保證書上記入購買日期及經銷商名稱等。

## 安全注意事項

- **使用電器時, 電源線應保持平順, 不得受到物品擠壓、捲曲或拉扯, 以維護使用安**全**性。**
- 除非在對其負有安全責任的人員之監護或指導下安全使用。孩童應受監護, 以確保孩童不嬉玩電器。
- **維修保養前, 請務必拔下電源插頭。**
- **清潔和除垢詳情參照"維護保養的方法"。**

為了事先防止使用者及他人人身受到傷害或財產受到損失,下面就必須遵守的事項予以說明。

■ 當忽視標記内容而進行錯誤操作時,根據其發生危害或損害程度,分下述兩種予以說明。

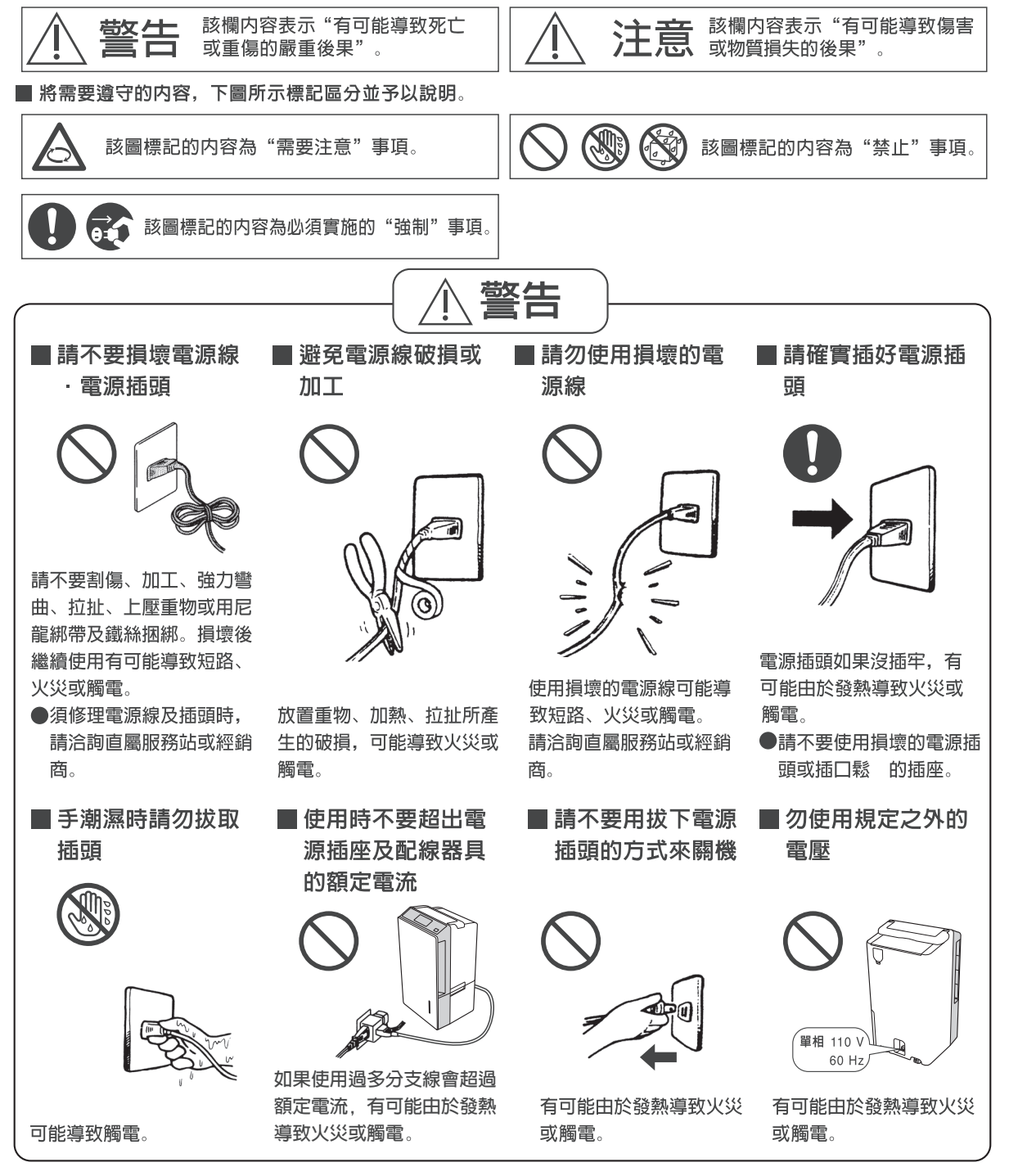

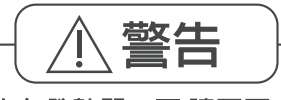

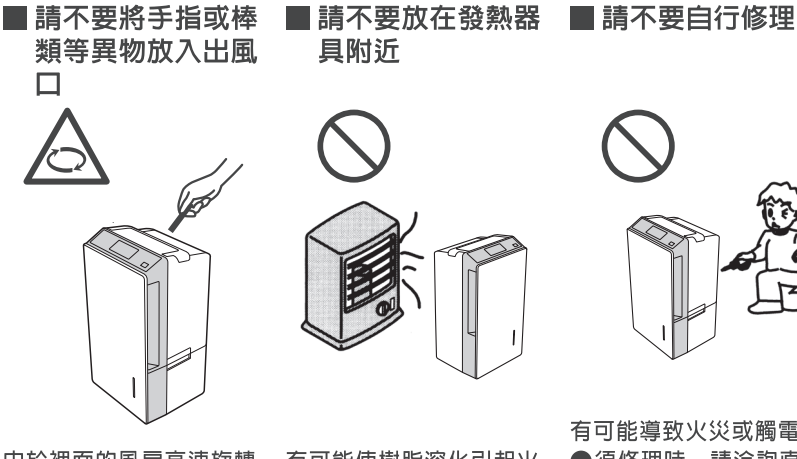

由於裡面的風扇高速旋轉 ,可能導致傷害或觸電。

■ 拔下電源插頭時請 勿強拉雷線

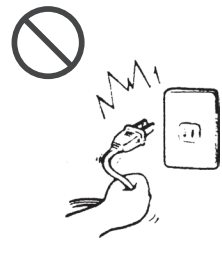

如果拉扯電源線有可能損 壞電源線導致短路、火災 或觸電。

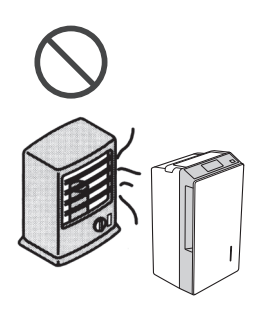

且附沂

有可能使樹脂溶化引起火 災。

■定期清理電源插頭 上的塵埃和污垢

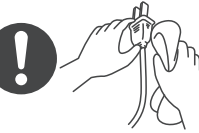

電源插頭上的塵埃會累積 濕氣,導致電源插頭的絶 緣層失去效用, 可能導致 火災或觸電。

●拔出電源插頭並用乾布 拭抹。當不需使用除濕 機時, 緊記拔出電源插 頭。

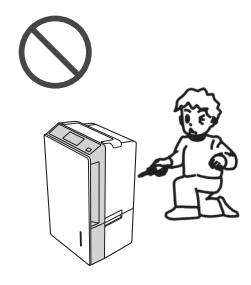

有可能導致火災或觸電。 ●須修理時,請洽詢直屬

- 服務站或經銷商。 ■請勿拉緊電源線
	-

這樣可能會造成短路或損 傷電線内部的導線,並可 能導致火災或觸電。

■ 異常時(有下述症 狀)請停機後將電 源插頭拔下

- •開關操作不確實。
- •漏電開關或保險絲時常 熔斷。
- 雷源線及雷源插頭異常 發熱。
- 運行時聞到燒焦氣味或 發出異常聲音。
- 從主機有水漏出。
- 其它異常故障。

上述等原因可能導致火災 或觸雷。

- ●請洽詢直屬服務站或經 銷商。
- 在移動或收起除濕 機時,請勿拉扯電 源線

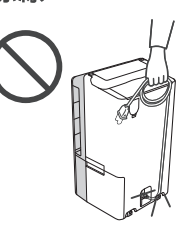

這樣可能會造成短路或損 傷電線内部的導線,並可 能導致火災或觸電。

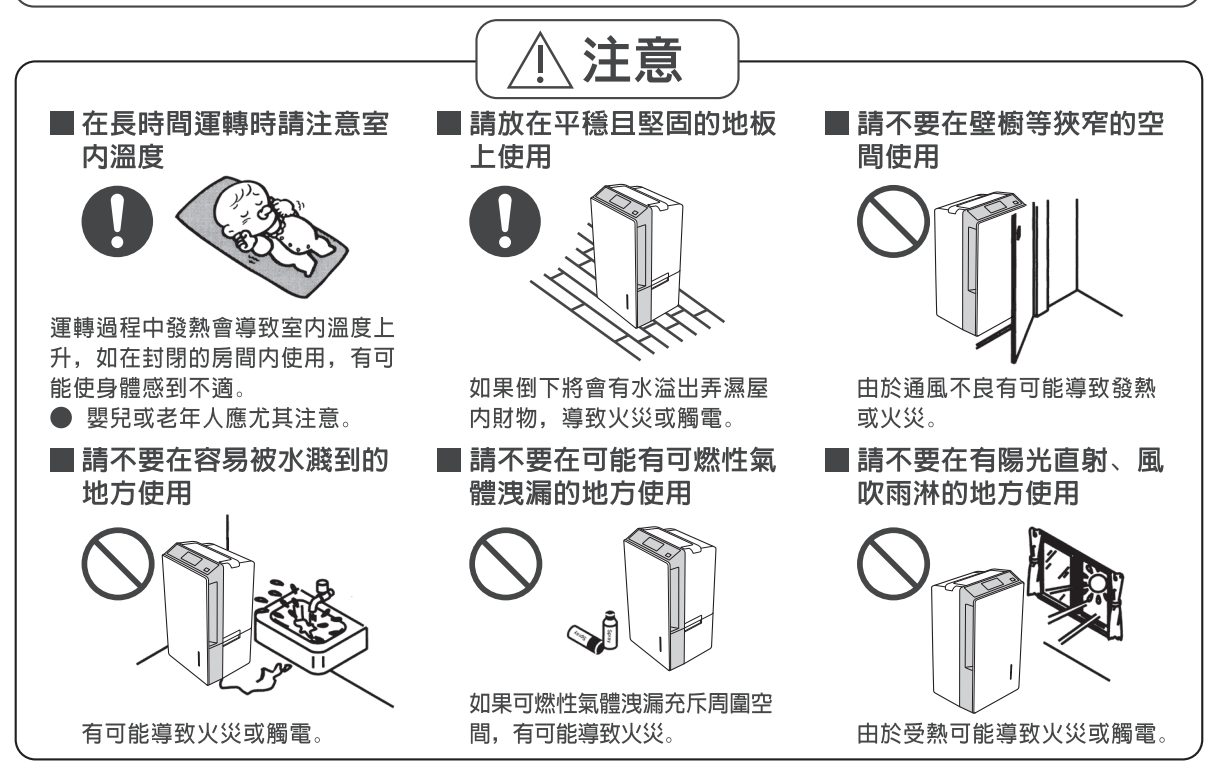

## 安全注意事項

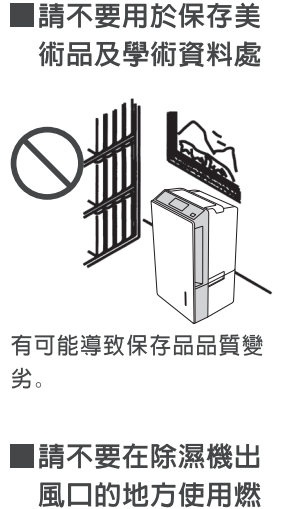

燒器具

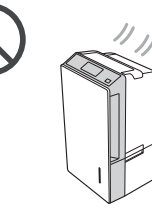

由於燃燒器具不完全燃燒 可能導致一氧化碳中毒。

■搬動除濕機前請停 機並將水箱裡的水 先倒掉

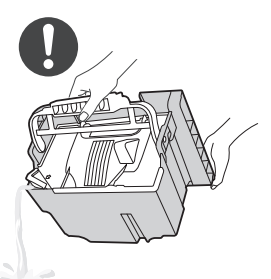

有可能水溢出弄濕屋内 地板或財物, 導致意外發生 , 可能導致傷害。 (人員受傷或火災或觸電)。

■請不要在上面擺放 花瓶等装有水的容

 $\hat{\mathbb{A}}$  注意

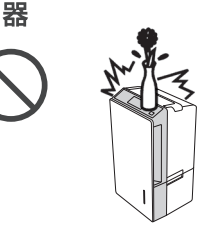

如果有水溢出流進機内, 有可能導致火災或觸電。

■請不要將出入風口 用布或被子蓋住

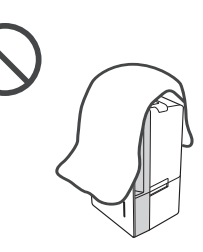

由於通風不良有可能導致 發熱或火災。

■清潔時要停機並且 將電源插頭拔下

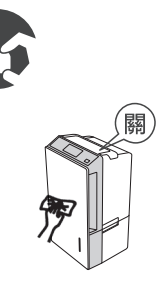

由於裡面的風扇高速旋轉

■請不要用水直接清 洗除濕機

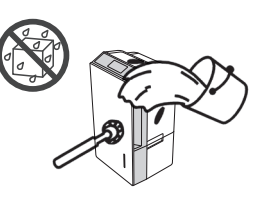

有可能漏電導致火災或觸 雷。

■請不要坐在或爬到 機器上面

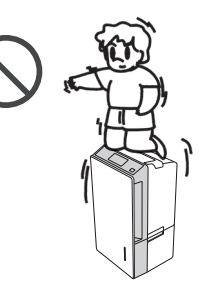

有可能由於滑落、跌倒導 致傷害。

■當長時間不用本機 器時,為安全起見 請將電源插頭拔下

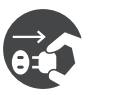

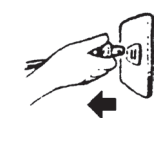

如果電源插頭附有灰塵及 異物有可能導致發熱或火 災。

■請不要用殺蟲劑噴 灑或用揮發油及稀 釋劑擦拭機體

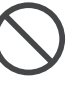

可能因破損導致傷害及漏 水弄濕屋内財物, 或由於 短路導致火災或觸電。

■請不要以手持導風 葉片的方式移動或 搬運機器

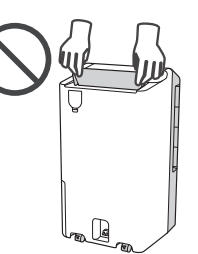

有可能落下導致傷害。

■長時間持續使用時 須做好定期檢查工 作

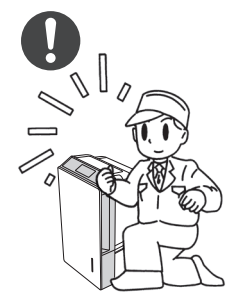

特別是空氣過濾網及排水 管等更需做好定期檢查工 作, 否則易造成過熱及漏 水,可能導致火災或弄濕 **屋内財物。** 

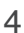

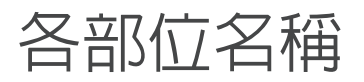

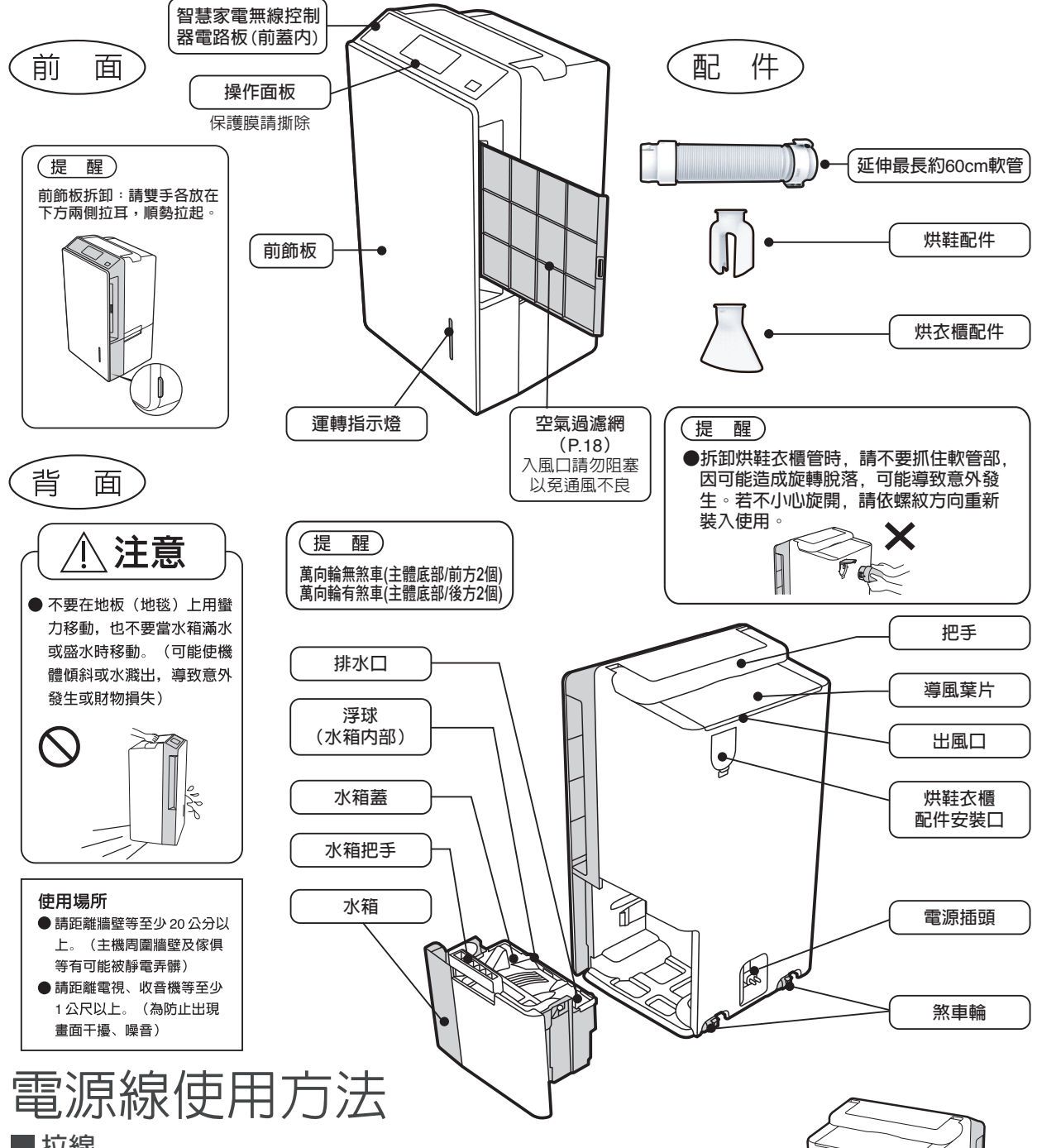

### **拉線**

**由機體後面右下方電源線孔,手持電源插頭(塑膠部) 將電源線從機體內拉出,當見到 電源線上的黃色標記時,請不要繼續拉出;當繼續拉出時將會見到紅色標記, 此時表示 電源線己經到底,若長期將電源線拉到底使用,易使自動捲線器壽命縮短。**

### ■收線

**收線時將電源線往外平順輕拉,電源線 即會收入機體內,即完成收線動作。 若是因為電線扭曲而無法收入時,請先將電線整理平順後再重複上述動作。**

**收線時,請手持電源插頭(塑膠部),直到完全回收為止。**

**一般使用時,不管機體距離插座多近,都要將電源線拉出至黃色標記處,再進行使用。**

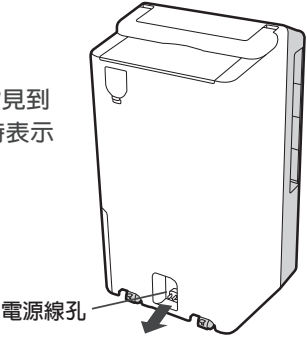

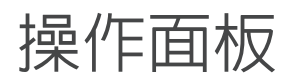

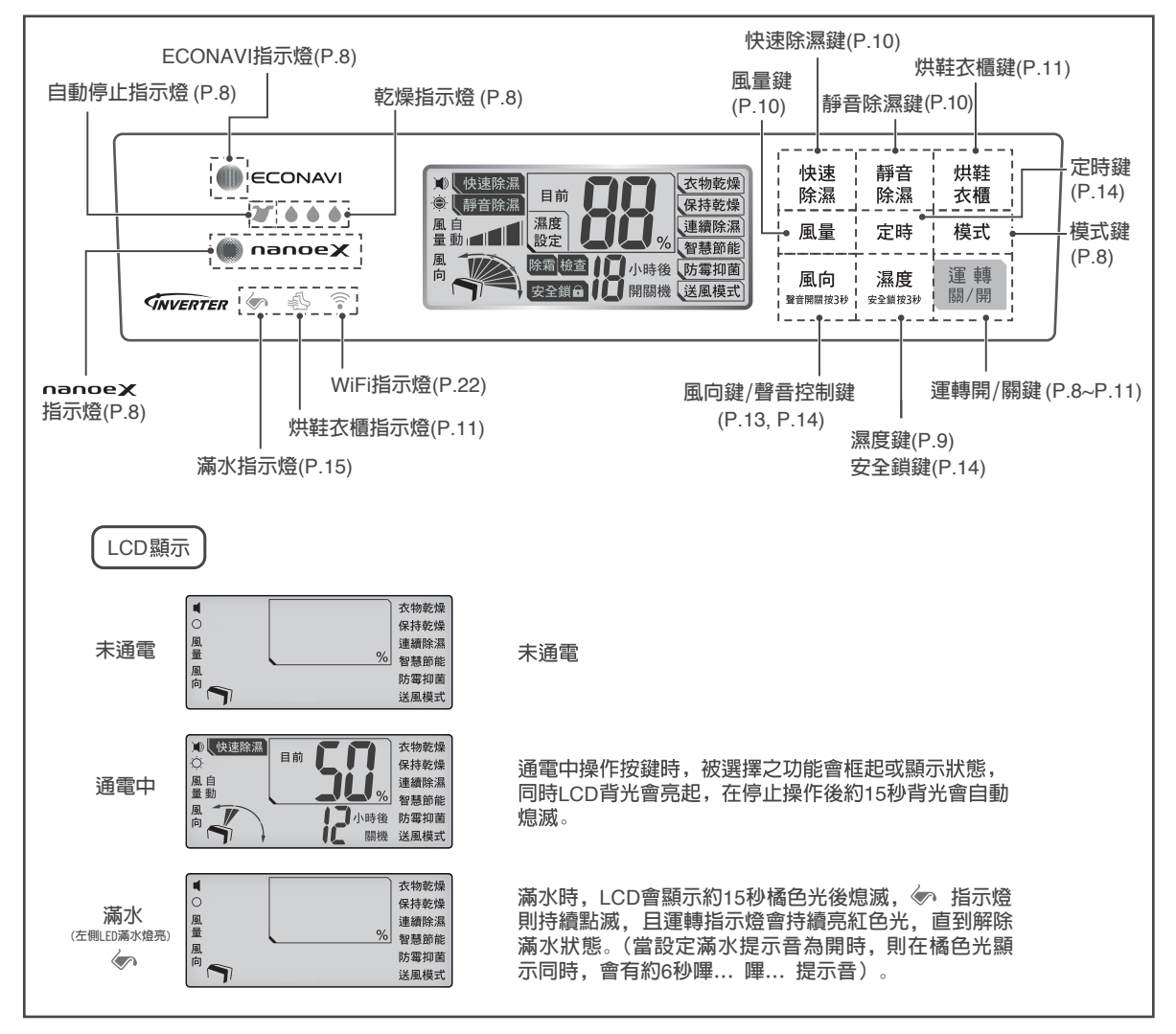

## 複合按鍵使用方法

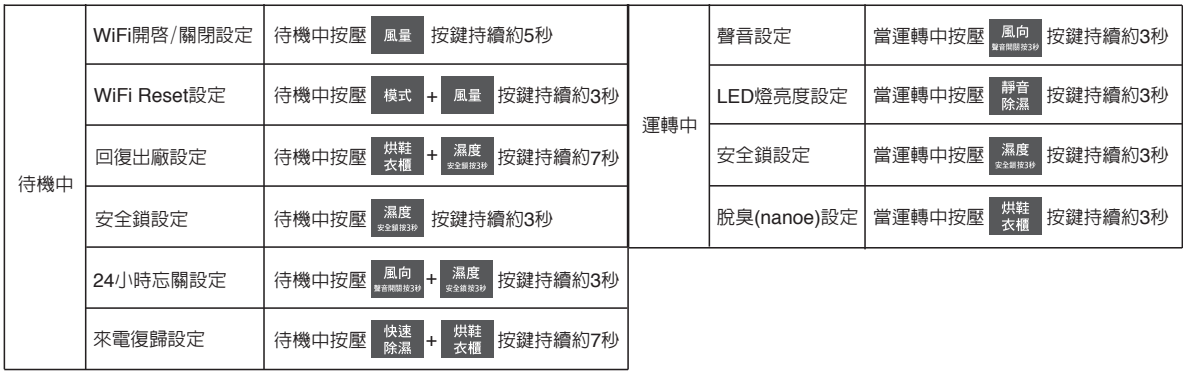

提醒

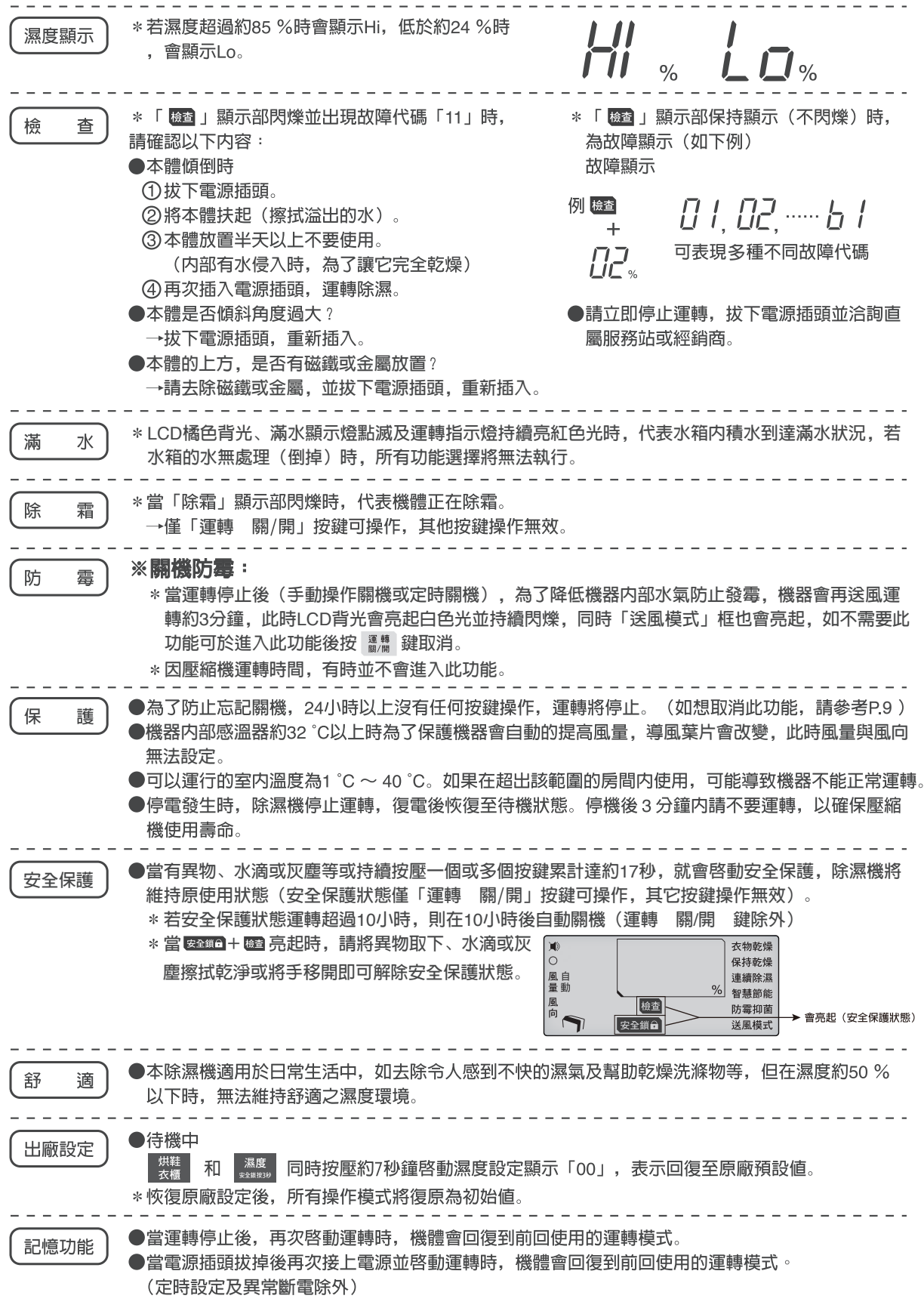

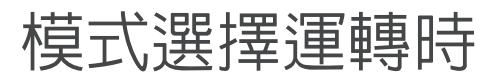

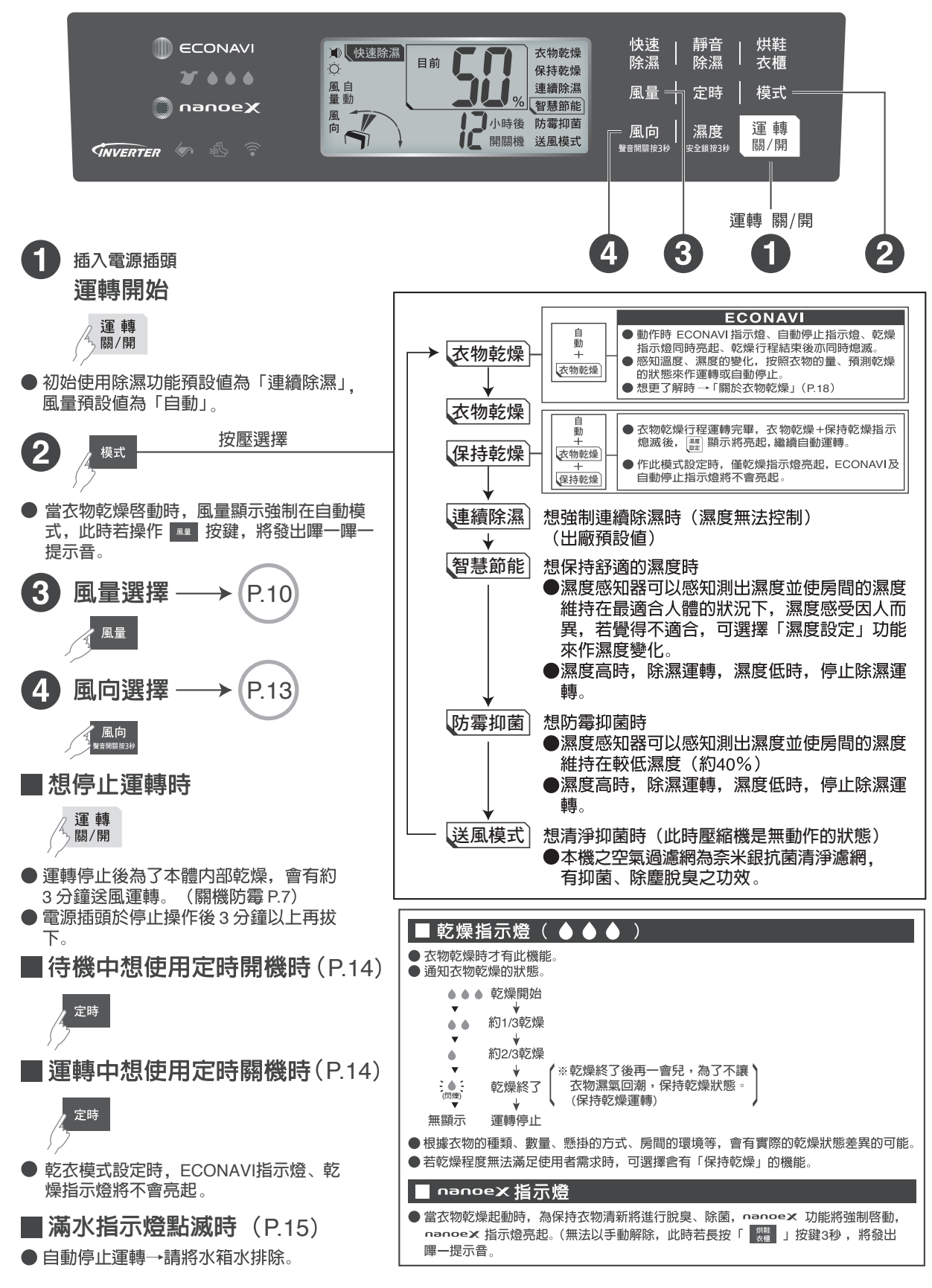

# 自行設定濕度除濕時

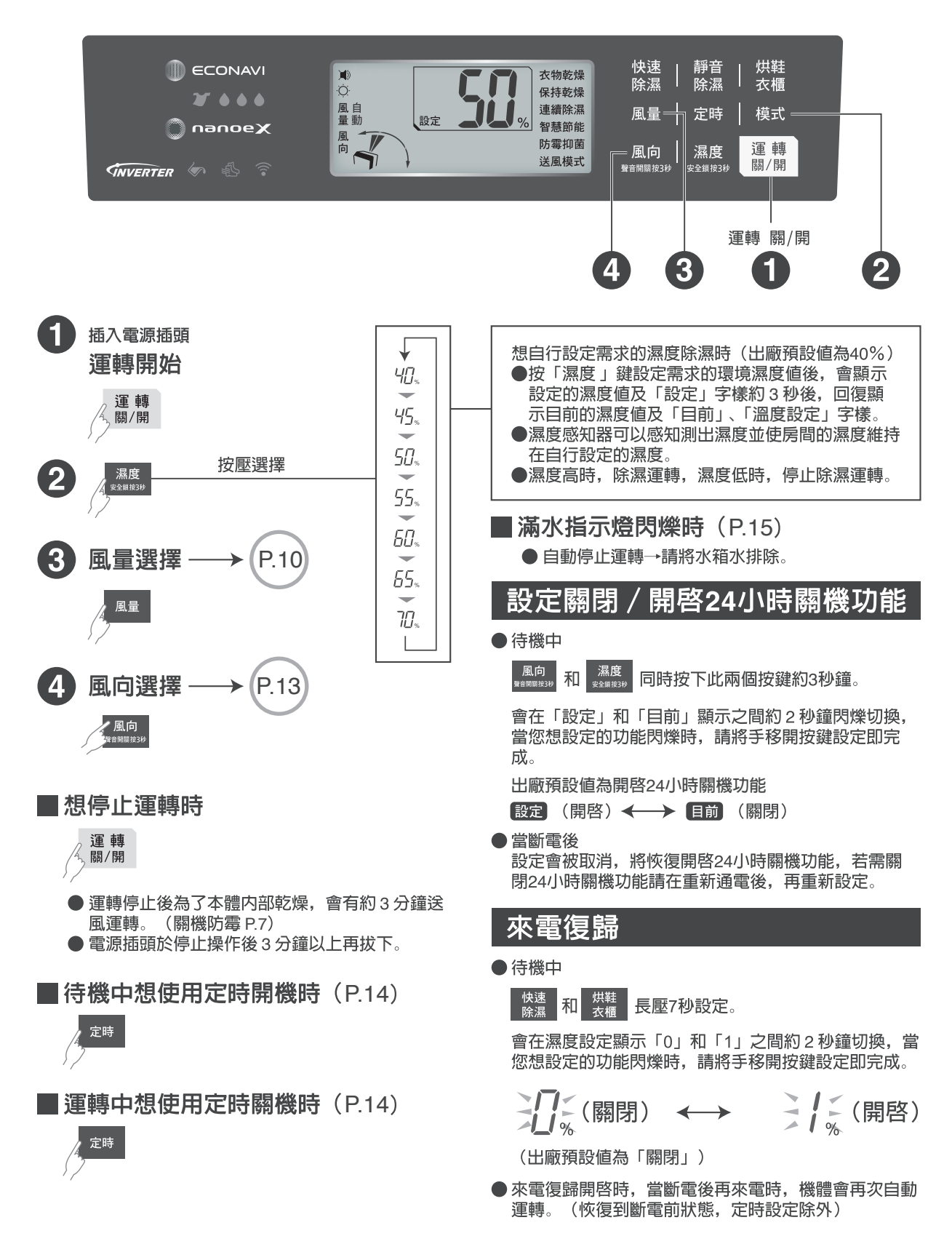

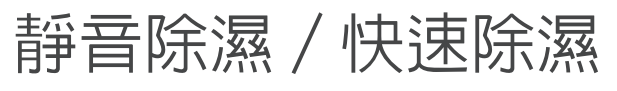

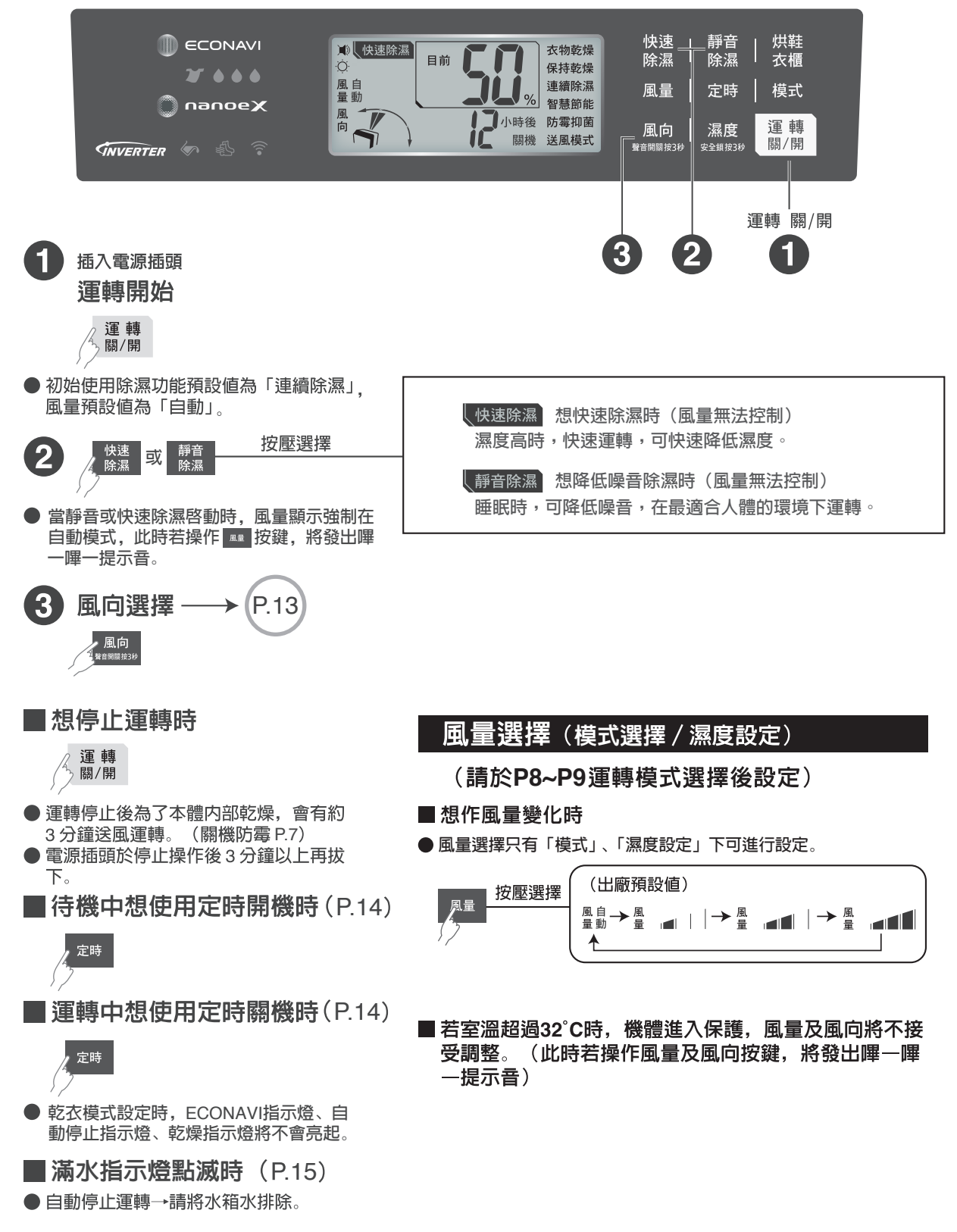

# 烘鞋衣櫃運轉時

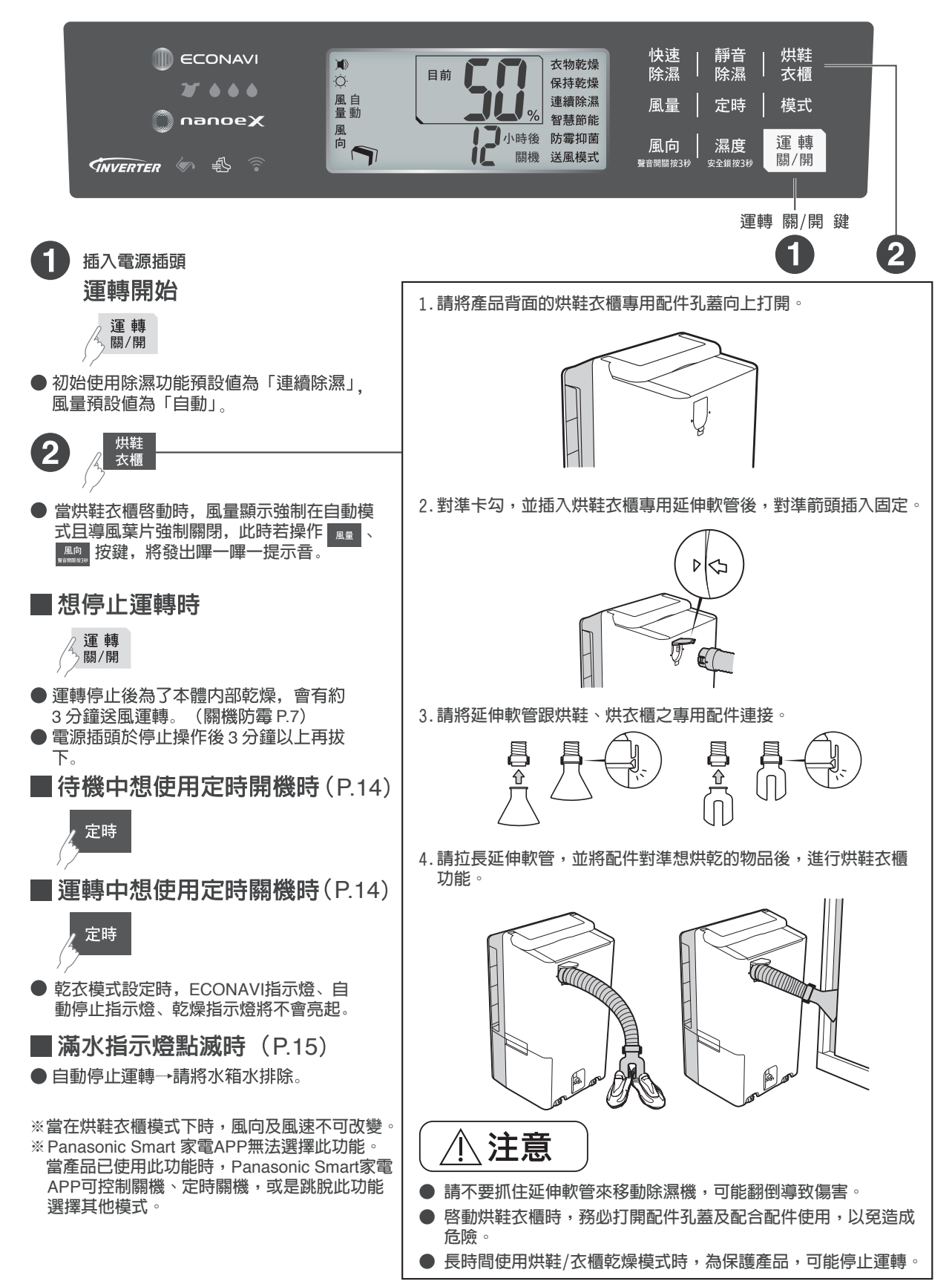

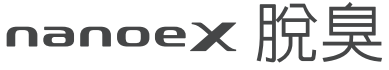

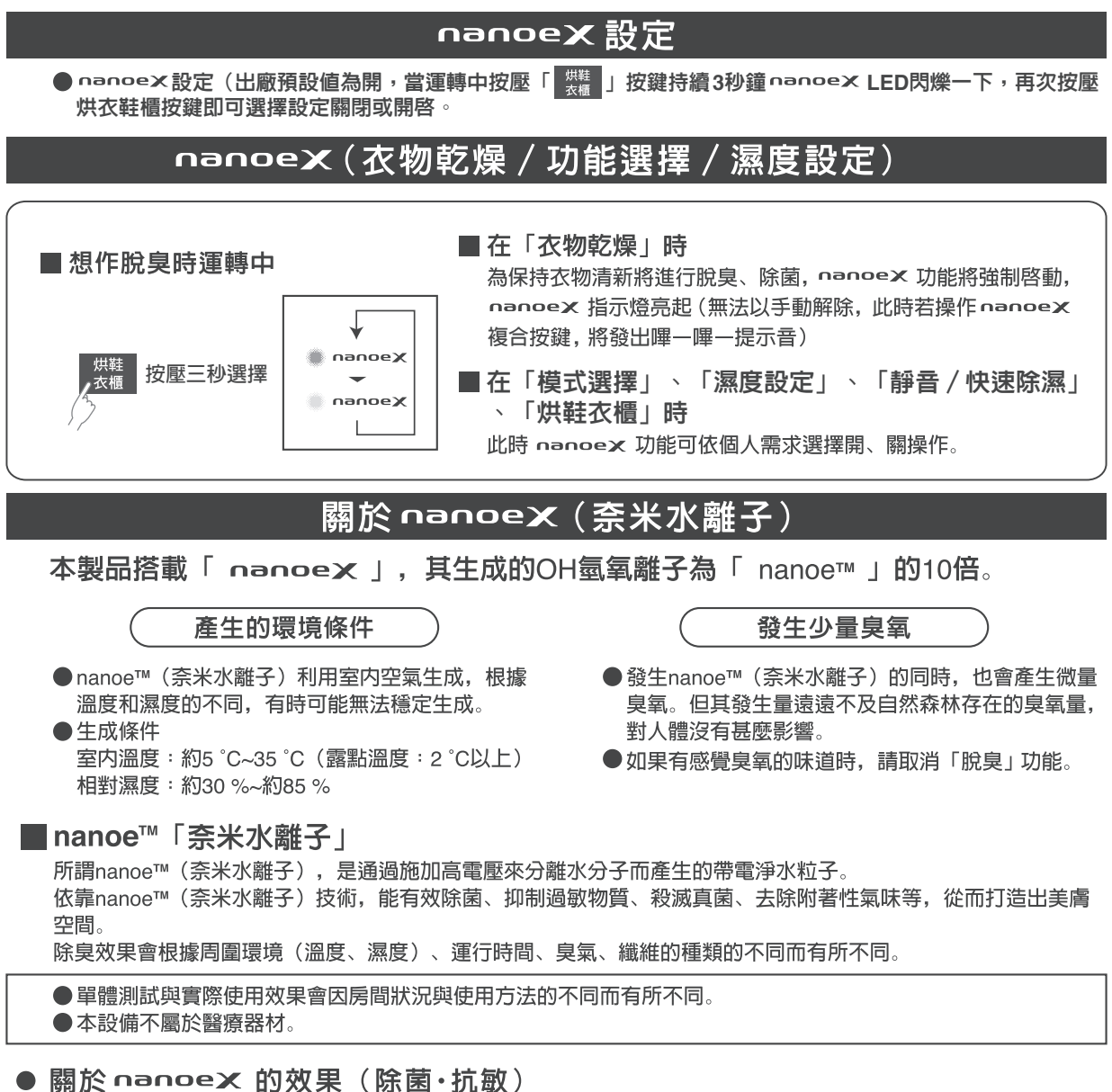

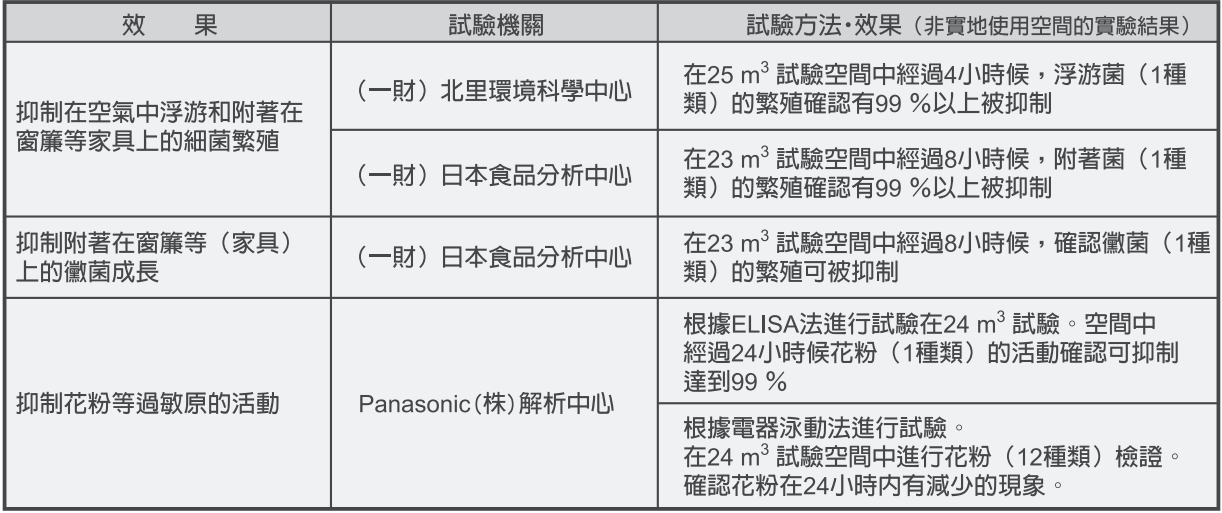

## 風向的選擇

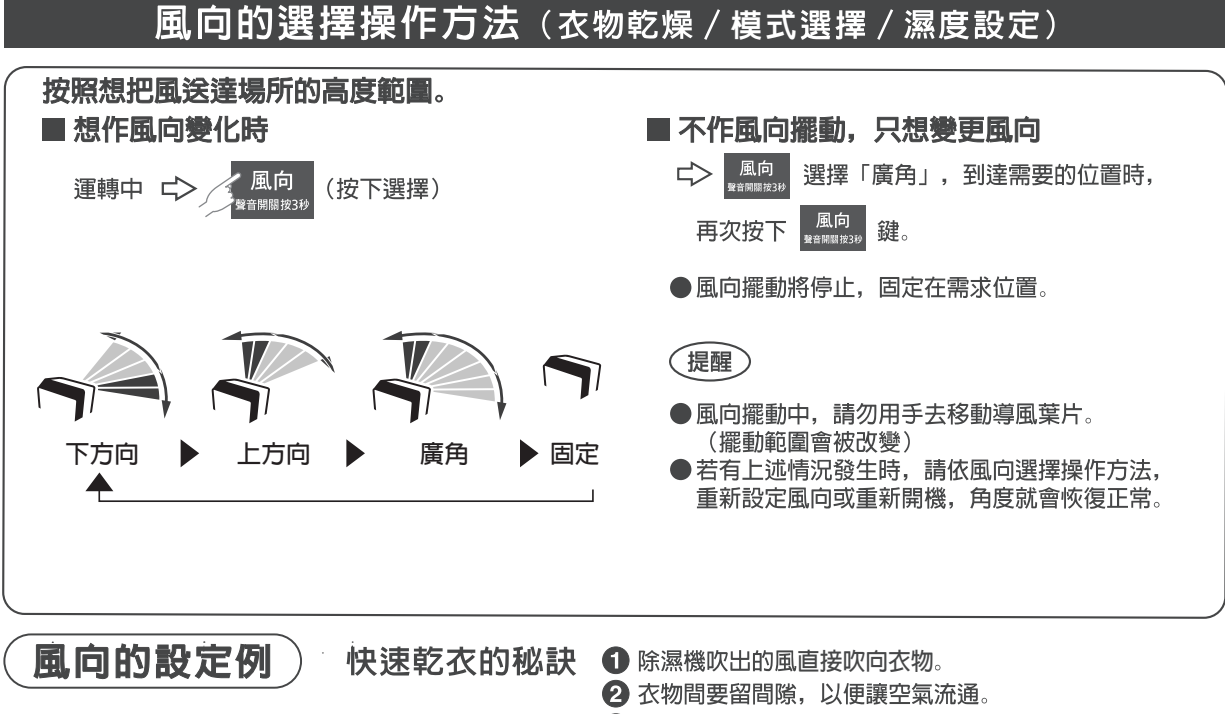

6 除濕機和衣物間距離40公分以上。

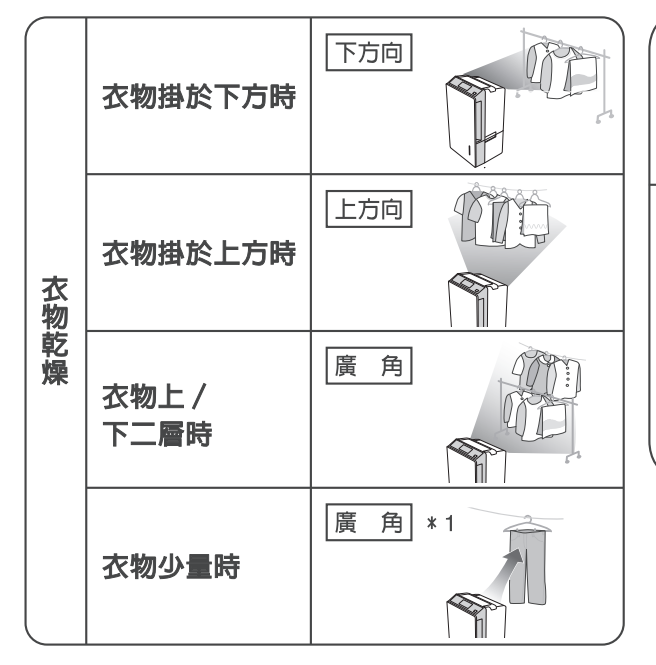

- \*1: 視衣物懸掛的高度及衣櫃等的高度而定, 作「上方向」 或「下方向」的切換。
	- 根據衣物的種類、數量、懸掛的方式、房間的環境等, 會有實際的乾燥狀態差異的可能。

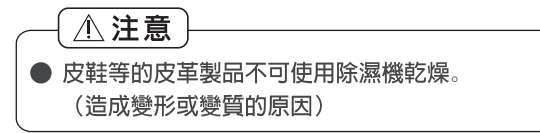

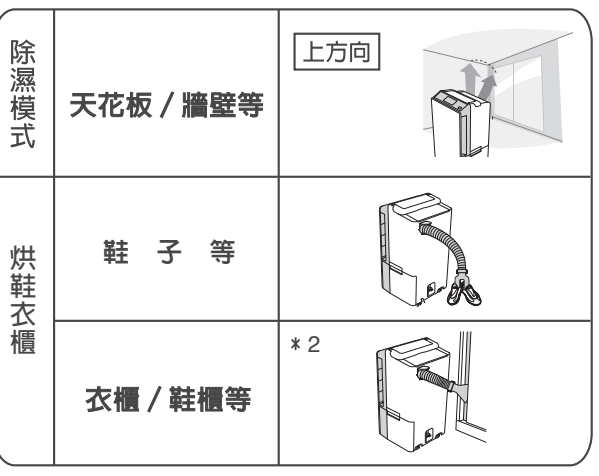

**依實際需要之情況, 調整烘鞋衣櫃管至適當位置, 使** 2 **風能夠吹向需要除濕的地方**

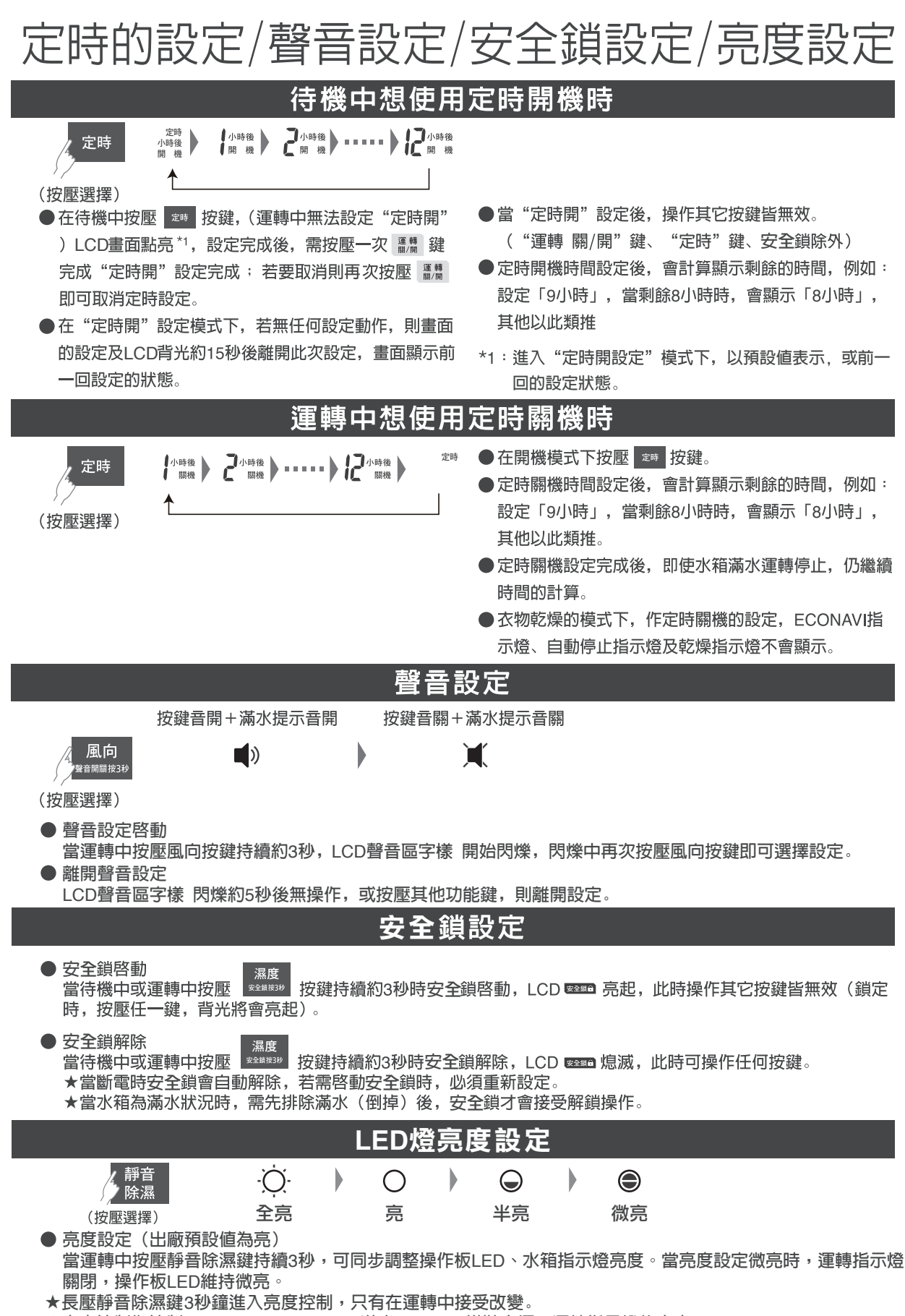

★亮度控制為控制ECONAVI、nanoe X、滿水、WiFi、烘鞋衣櫃、運轉指示燈的亮度 。

# 導風葉片脫落時的處理/水箱滿水的處理

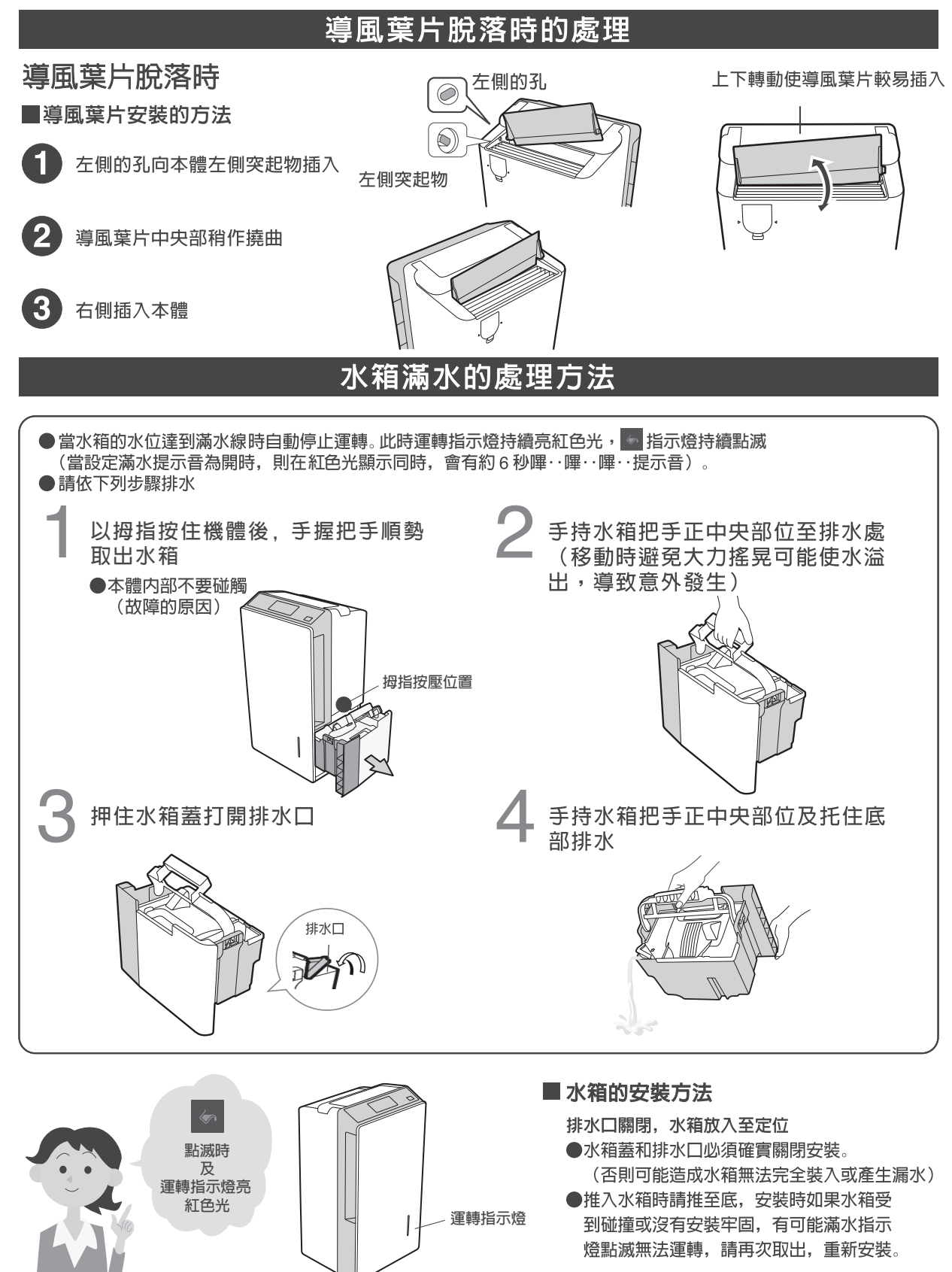

連續排水的使用方法

■ 若附近有排水處,可連接水管使用連續排水功能。 (若要安裝連續排水功能或想要恢復原來狀態時,請洽詢直屬服務站或經銷商)。

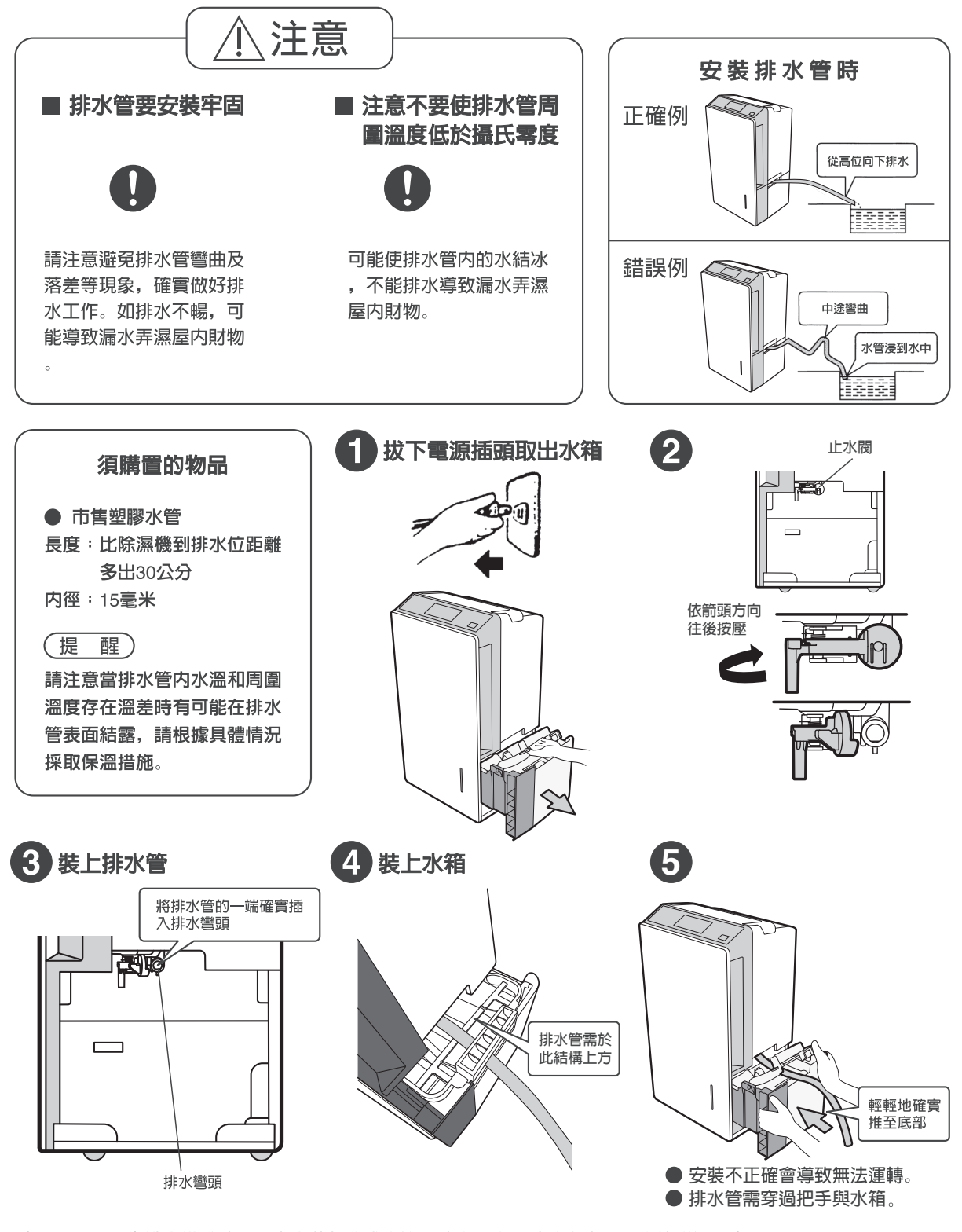

註:1.還原正常排水模式時,不當安裝將造成水箱内積水溢出,請洽詢直屬服務站或經銷商。 2.**想關閉連續運轉**24**小時停機功能** (P.9) **3.當斷電後 想重新設定連續排水** (P.9)

# 維護保養的方法

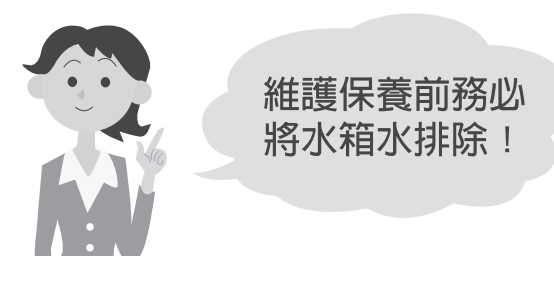

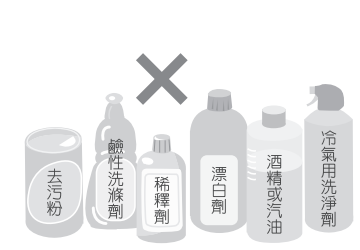

- 請勿使用左列洗劑。 (有可能造成塑膠部 品變質、變色或破 損) ● 化學抹布使用時,請
- 務必詳讀注意說明後 使用。

■ 請務必拔下電源插頭, 將水箱水排除。 (排水的方法P.15)

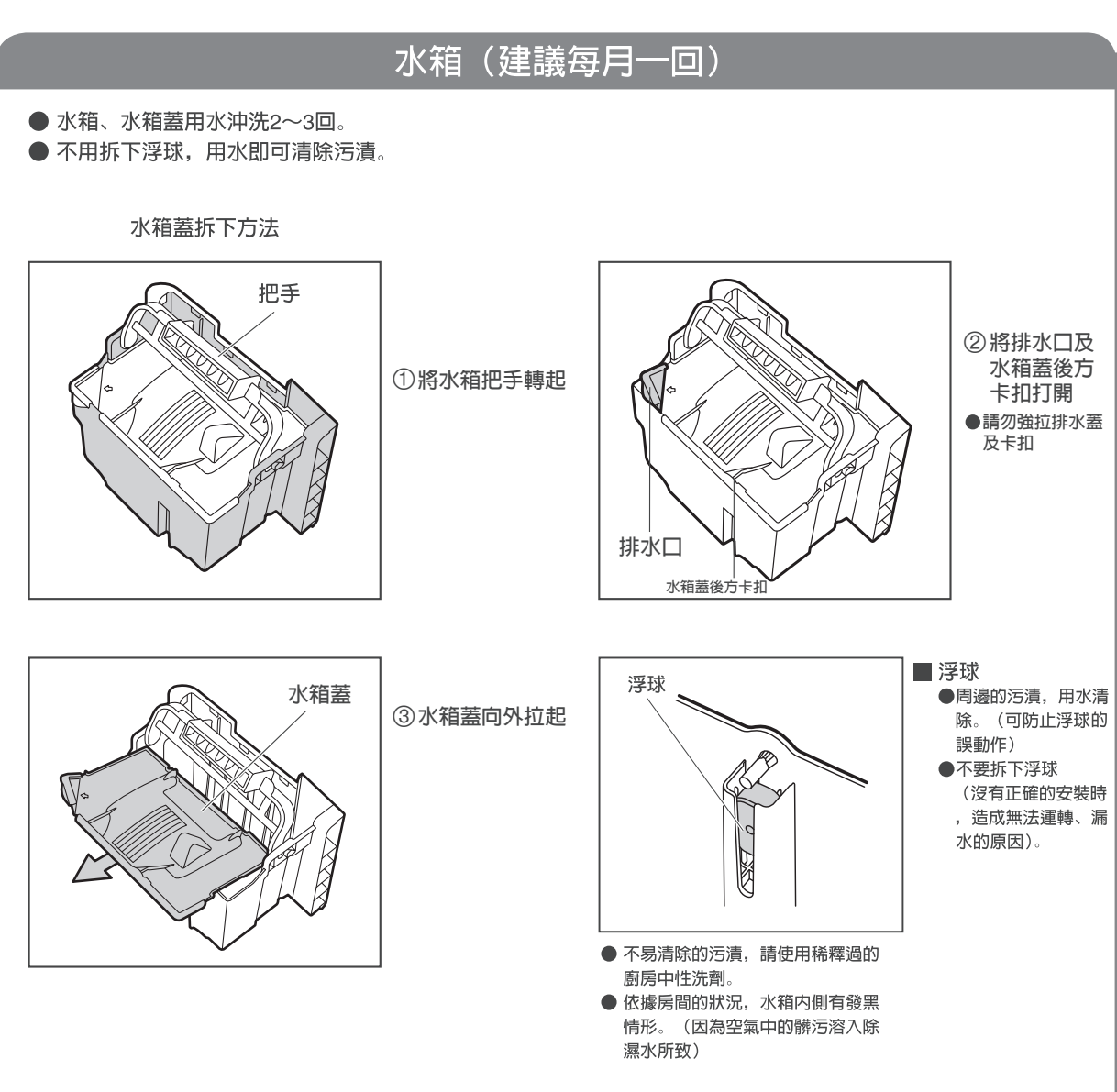

### 長時間不使用時

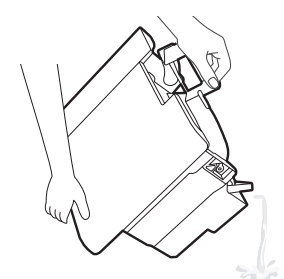

- (1)為了讓内部的殘留水份乾燥,減少霉菌的繁殖,請選擇送風模式運轉並設定定 時關機約1小時。
- ② 拔下電源插頭, 放置1天後排除水箱水 (P.17)
- 3 清潔本體,水箱及濾網。
- 4 用塑膠袋把本體蓋好。
- 6)把除濕機放置於濕氣少通風、水平及地面平坦的地方,存放保管。 (如傾斜擺放,可能導致故障及漏水)
- ■本體,使用擰乾的布擦拭,再用乾布擦拭。
	- 請勿把本體橫放。 (漏水的原因) ● 不易清除的污漬, 請使用稀釋過的廚房中性洗劑。

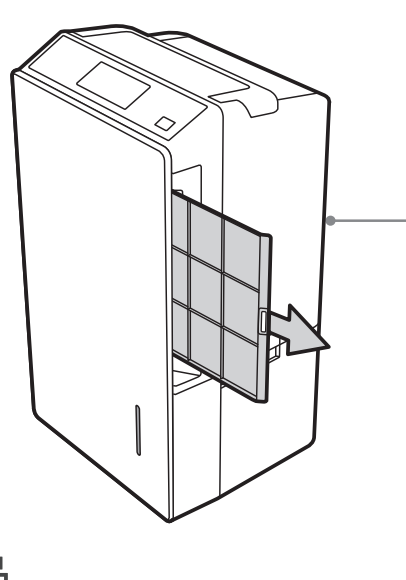

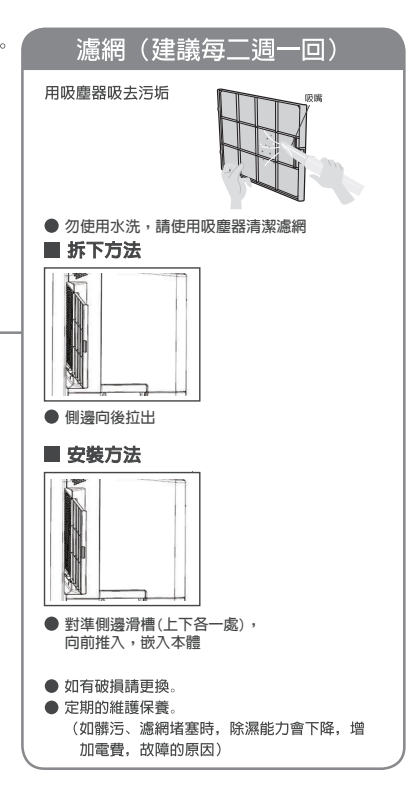

## 關於衣物乾燥

### ■關於ECONAVI

選擇「衣物乾燥」時,風量強制在自動模式ECONAVI指示燈、乾燥指示燈同時顯示、乾燥行程結束後亦同時熄滅。 感知溫度、濕度的變化,按照衣物的量、預測乾燥的狀態來作運轉或自動停止。

● 自動停止前的運轉時間參考 (單位:小時)

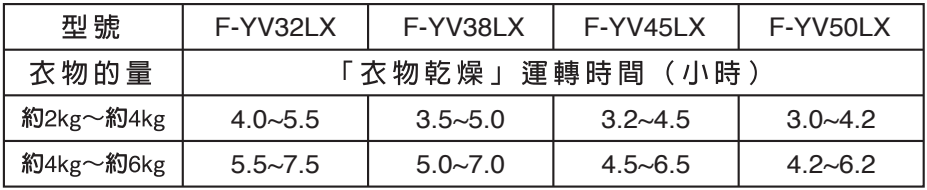

試驗條件:溫度約20°C 濕度約80% 房間的大小約5.5坪。 (本公司試驗結果)

- 實使用的運轉時間及消耗電功率,根據使用的環境、衣物的種類、數 量、懸掛的方式及房間的大小會有實際的乾燥狀態差異的可能。
- 建議若使用除濕機來衣物乾燥時, 其空間越小越好 (建議不要超過5.5 坪), 且密閉性越佳越好, 會減少不必要能源浪費。
- 最長約10小時後停止運轉。

## Panasonic Smart **家電使用注意事項**

使用智慧型手機可在屋外查看除濕機的運轉情況。

使用Panasonic Smart家電的時候, 請在事前確認安全無虞後再行使用。

在有些情況下, 有發生人身死亡、 重傷、 財產損害的可能性。

※會因通訊狀況, 而有智慧型手機所操作的內容無法反映在除濕機的情況發生。請務必到APP內的狀態 顯示畫面確認。

※為防止誤操作, 智慧型手機建議將螢幕鎖定。

### 無**無**線**線**通**通**信**信**電**電**波**波**相**相**關**關**的**的**注**注**意**意**事**事**項**項**

本製品是受電信管理法中低功率射頻器材技術規範規制,並經電信管制射頻器材型式認證合格之產品。 只限定在中華民國使用。

依據 低功率射頻器材技術規範:

「取得審驗證明之低功率射頻器材,非經核准,公司、商號或使用者均不得擅自變更頻率、加大功率或 變更原設計之特性及功能。低功率射頻器材之使用不得影響飛航安全及干擾合法通信;經發現有干擾現 象時,應立即停用,並改善至無干擾時方得繼續使用。前述合法通信,指依電信管理法規定作業之無線 電通信。低功率射頻器材須忍受合法通信或工業、科學及醫療用電波輻射性電機設備之干擾。」

- 本製品的電波到達距離,在無障礙物場所水平直線約 30 公尺。
- 本製品與無線網路基地台之間若有金屬、鋼筋等物,對電波通過有障礙干擾,電波到達距離會短縮, 造成本製品不動作現象。

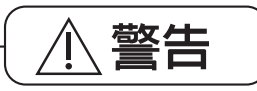

■ 雖然發送電波對醫療用電氣機器的影響極小,但與安全管理使用的醫療電氣機器(心臟心率調整器 等)請保持 20 公分以上距離。

## **系統構成**

行動電話等終端設備是透過專用APP,控制藉由無線路由器所連接的家電產品。<br>系統連接槪略如下圖: 系統連接概略如下圖:

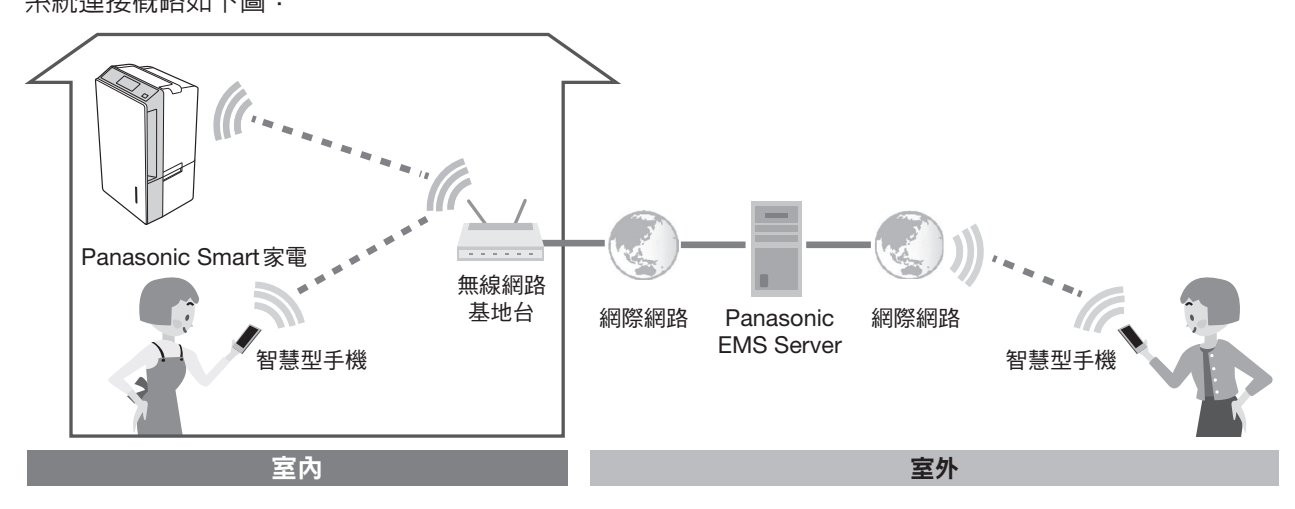

#### 規 格

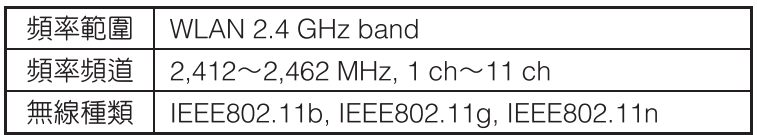

## 使用前 (請確認使用環境)

- ・網際網路是在連線狀態:光纖、ADSL等是保持在持續連線狀態。
- ・無線網路基地台 (Access Point) 已設置完成。
- · 因網路安全考量,無線控制器僅支援WPA+TKIP和WPA2+AES 兩種加密方式,無線網路基地台也須設定相同的加密方式。
- ・除濕機與無線網路基地台加密方式不同,將造成連線失敗。
- ・無線網路基地台未設定密碼,將無法連線設定(資訊安全考量)。
- ·當WiFi連接後,操作面板的WiFi顯示燈即亮燈。

## WiFi

### 敬請協助

前顯示蓋左側内部,設有無線控制器電路板(請參見 P.**5** (以免影響無線控制器訊號)

### **提 醒**

- ※ 專用APP雖為免費, 但顧客需自行負擔安裝和網路通訊費。
- ※ 有可能因更新APP而改變專用APP圖示鈕和畫面。
- ※ 通信狀態不佳時,有可能無法設定 APP 功能。
- ※ 為確保順利將本製品登錄至 Panasonic Smart 家電 APP, 於新增家電時, 若有多台 Panasonic Smart 除 濕機連接至同一無線網路基地台,請先關閉其他除濕機的 WiFi 功能 (P.22),待將本製品新增完成後再 開啓。

## 安装 Panasonic Smart 家電 APP

首次使用 Panasonic Smart 家電說明

• "支援版本及 Panasonic smart 家電 APP 介紹"請掃描右圖上二 維碼或至下列網址内瀏覽相關訊息。

https://pmst.panasonic.com.tw/active/smartApp/PSPCindex.aspx

- 1.請直接掃描右圖下二維碼"下載 Panasonic Smart 家電"或在應 用程式商店搜尋「Panasonic Smart 家電」進行下載,並安裝至 手機中。
- 2.點選 Panasonic Smart 家電 APP 進行會員註冊, 註冊完成後即 可返回 APP 登入。
- 3.登入 APP 後,點選「+新增家電」按鈕,依照 APP 畫面操作完 成後,您的家電將新增至 APP 内的家電列表。

新增成功後您就可透過智慧型手機對您的除濕機進行遠端智慧控制 了。

支援版本及 Panasonic smart 家電APP介紹

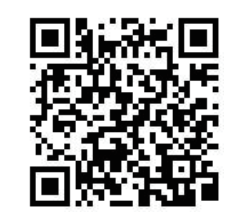

下載 Panasonic Smart 家電

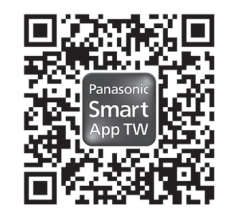

## **無線控制器使用須知**

### **■使用頻帶**

本無線控制器雖使用2.4 GHz頻帶, 但其他無線設 備也有可能使用相同頻帶。

為預防與其他無線設備的無線電產生干擾, 請注 意以下使用事項。

### ●無線網路設備使用上的注意事項

本設備使用的頻帶除了微波爐等產業、科學、醫 療設備外, 也被用於工廠生產線等移動體識別用 室內無線電台(需要執照的無線電台), 以及特定 低功率無線電台(不需要執照的無線電台)和業餘 無線電台(需要執照的無線電台)。

- 1.使用本設備前, 請確認附近未使用移動體識別 用室內無線電台、 特定低功率無線電台和業餘 無線電台。
- 2.萬一本設備對移動體識別用室內無線電台如發 生有害的電波干擾案例時, 請盡速變更場所或 停用無線控制器後連絡本公司的服務人員, 諮 詢避免干擾措施等事宜(例如設置隔牆等)。
- 3.本設備如發生對移動體識別用特定低功率無線 電台或業餘無線電台的其他有害電波干擾案例 等任何問題時, 請連絡本公司的服務人員。

### **■使用限制**

使用時, 請事先瞭解有以下限制。

關於未遵守使用限制使用無線網路或導致無法連 接無線網路所衍生之附帶性損害等, 本公司不負 任何責任。

- 僅限台灣國內使用。
- 請勿連接於無使用權限的無線網路。 雖然自動搜尋無線網路環境時可能會顯示出無 使用權限的無線網路(SSID※), 但連接後有可 能被視為未經授權的存取。
- 在剛發生磁場、靜電與電波障礙後,請勿使用。 若在以下設備附近使用, 可能會發生斷訊或速 度變慢的情況。
- ˙ 微波爐
- ˙ 其他無線網路設備
- ˙ 其他使用2.4 GHz頻帶電波的設備(數位無線 電話機、 無線音頻設備、 遊戲機、 電腦週邊設 備等)
- ˙ 容易反射電波的金屬物等
- ※ 用無線網路識別特定網路的名稱。 雙方設備 設定相同的SSID即可進行通信。
	- 關於本機的 SSID

SSID: PanasonicSmart-Wireless

### **■ 安全對策**

● 無線網路是用電波傳送與接收資料, 因此可能 會受到未經授權的存取。 為確保資料安全請採 取使用前的使用要領。

若未採取安全對策而發生問題, 本公司不負任 何責任。

● 請參照無線網路基地台操作說明書, 基於安全 考量下設定無線網路基地台密碼(加密金鑰)。

### **■ 關於韌體**

- 本機具備透過網際網路連接本公司韌體更新伺 服器後, 即可自動將本身韌體更新為最新版的 功能。 更新中會暫時中斷無線通信, 而可能發 生斷訊或速度變慢的情況。
- 請勿對韌體進行分析和改造。

## 常見問題解答

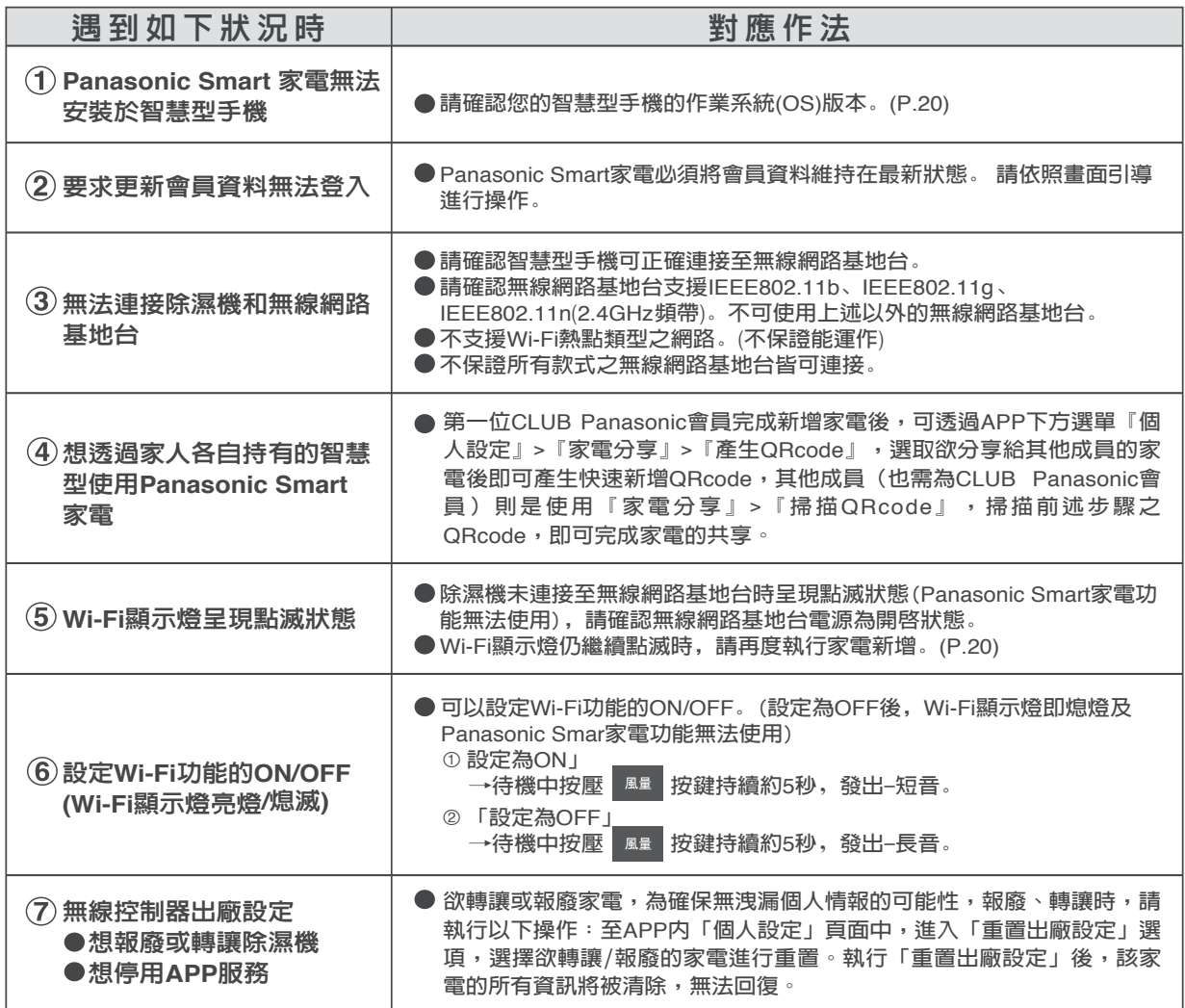

## 故障!?

## 首先,請作以下的確認。

## 如經以下處理方法,異常仍無法解決時,請拔下電源插頭洽詢直屬服務站或經銷商。

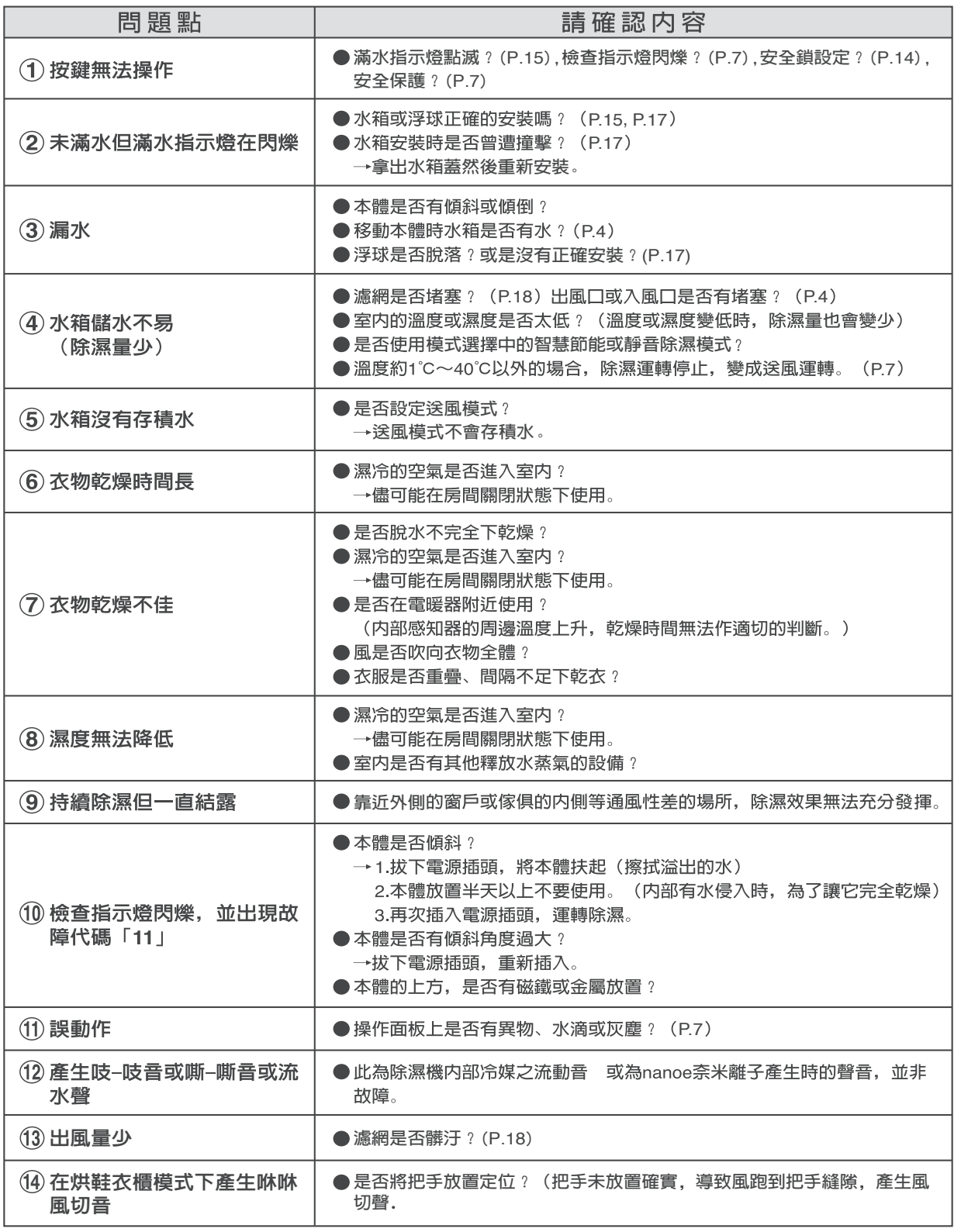

## 故障!?

如為以下的情形,請務必拔下電源插頭,洽詢直屬服務站或經銷商。

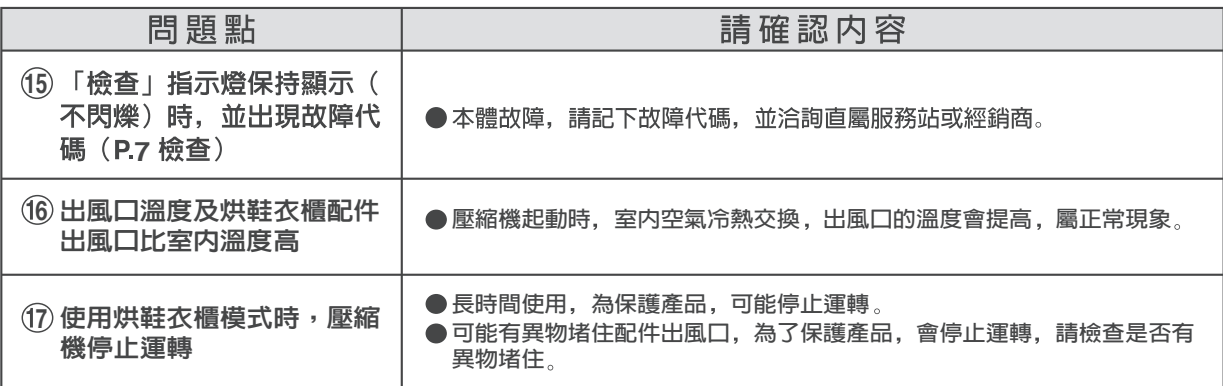

# 產品中有害物質的名稱及含量

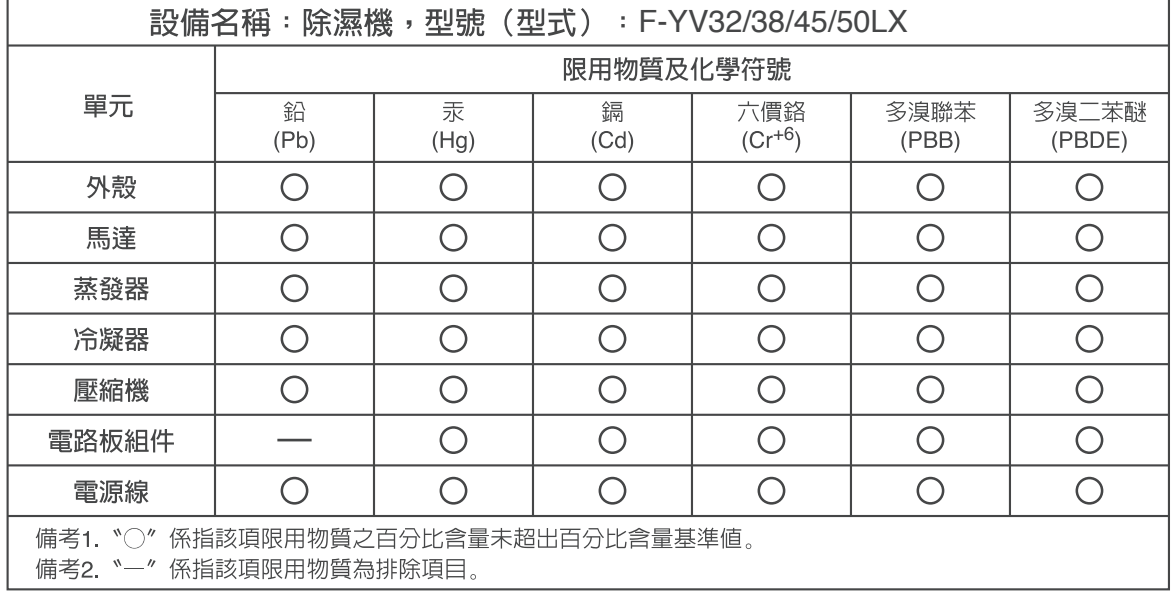

緊急處理方法

出現下述症狀時立即停止運轉,拔下電源插頭並洽詢直屬服務站或經銷商。

- 開關操作不確實。
- 漏電開關或保險絲時常熔斷。
- 電源線及電源插頭異常發熱。
- 運行時聞到燒焦氣味或發出異常聲音。
- 從主機有水漏出。
- 其它異常故障。

敬請遵守 本除濕機電源線受損需要交換時,基於安全理由,請洽詢直屬服務站或經銷商。

## 規格

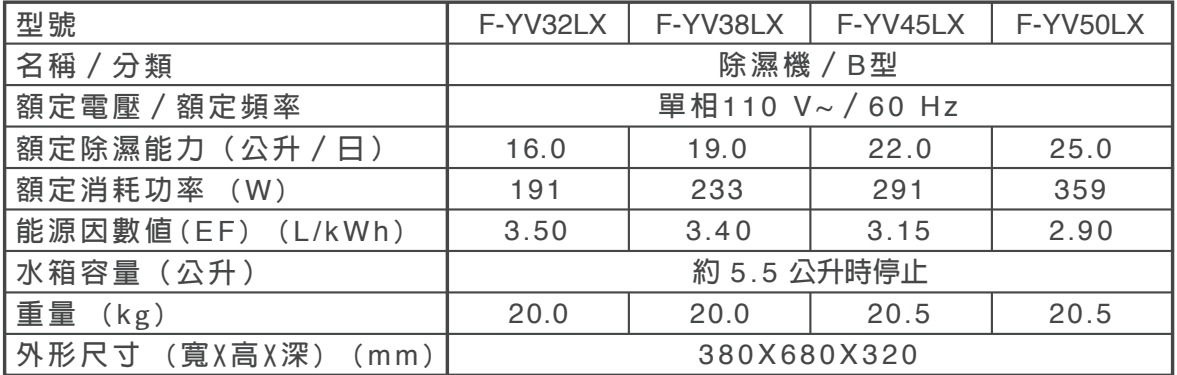

● 額定除濕能力,額定消耗功率及能源因數値是在室溫27 ℃,相對濕度持續在60 %之室内運轉所得數據。

**除濕機停止運轉時耗電量約**2W。**(電源插頭插入時)**

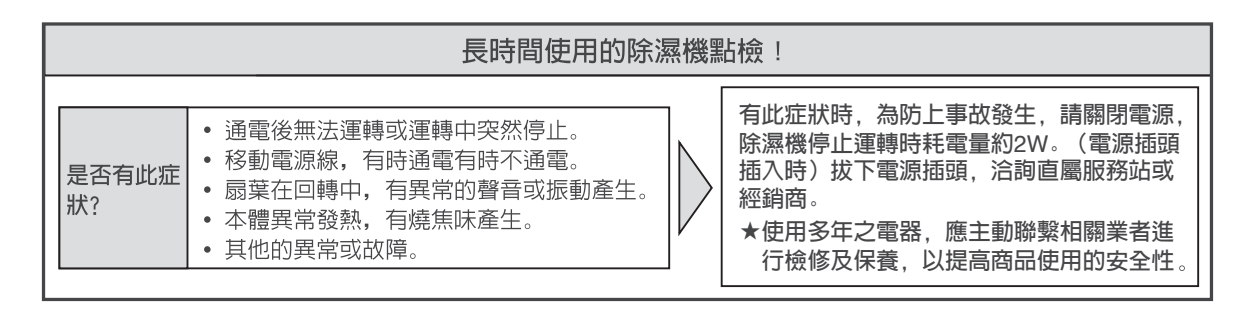

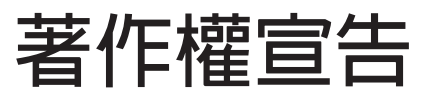

- App Store為Apple Inc.的服務標記。
- iPhone為美國及其他國家所註冊的Apple Inc.商標。 基於AIPHONE CO., LTD.的授權使用iPhone商標。
- Android及Google Play為Google LLC的商標或註冊商標。
- ●" WPA™"及"WPA2™"為"Wi-Fi Alliance®"商標。
- 其他本說明書所記載的各種名稱、公司名稱和商品名稱等 ,為各公司商標或註冊商標。再者,本說明書中並未列出 某些™、®標記。
- 關於軟體

本產品是由以下種類的軟體所構成。

- (1) 由Panasonic Corporation(Panasonic)或專為 Panasonic 開發的軟體
- (2) 由第三者持有的Panasonic授權軟體
- (3) 基於GNU GENERAL PUBLIC LICENSE Version2 .0(GPL V2.0) 授權的軟體
- (4) 基於GPL V2.0 以外條件授權的開放原始碼軟體

雖預期能單獨使用被分類為上述(3)(4)的軟體,但並非 暗示保證「商品性」或「特定用途相關符合性」,也不提供 所有保證。

Panasonic於本產品上市後至少3年內,以需求實際成本,對 聯繫以下諮詢窗口者,連同各版權者訊息一併提供支援GPL V2.0 或原始碼公開義務等其他條件所授權軟體之完整且機器 可讀取的原始碼。

諮詢窗口:

oss-cd-request@gg.jp.panasonic.com

此外,可透過以下網站免費自由取得這些原始碼及版權者訊 息。

https://panasonic.net/cns/oss/ap/

### lwIP

lwIPlwIP is licenced under the BSD licence:

Copyright (c) 2001-2004 Swedish Institute of Computer Science.

All rights reserved.

Redistribution and use in source and binary forms, with or without modification, are permitted provided that the following conditions are met:

- 1. Redistributions of source code must retain the above copyright notice, this list of conditions and the following disclaimer.
- 2. Redistributions in binary form must reproduce the above copyright notice, this list of conditions and the following disclaimer in the documentation and/or other materials provided with the distribution.
- 3. The name of the author may not be used to endorse or promote products derived from this software without specific prior written permission.

THIS SOFTWARE IS PROVIDED BY THE AUTHOR ``AS IS AND ANY EXPRESS OR IMPLIED WARRANTIES, INCLUDING, BUT NOT LIMITED TO, THE IMPLIED WARRANTIES OF MERCHANTABILITY AND FITNESS FOR A PARTICULAR PURPOSE ARE DISCLAIMED. IN NO EVENT SHALL THE AUTHOR BE LIABLE FOR ANY DIRECT, INDIRECT, INCIDENTAL, SPECIAL, EXEMPLARY, OR CONSEQUENTIAL DAMAGES (INCLUDING, BUT NOT LIMITED TO, PROCUREMENT OF SUBSTITUTE GOODS OR SERVICES; LOSS OF USE, DATA, OR PROFITS; OR BUSINESS INTERRUPTION) HOWEVER CAUSED AND ON ANY THEORY OF LIABILITY, WHETHER IN CONTRACT, STRICT LIABILITY, OR TORT (INCLUDING NEGLIGENCE OR OTHERWISE) ARISING IN ANY WAY OUT OF THE USE OF THIS SOFTWARE, EVEN IF ADVISED OF THE POSSIBILITY OF SUCH DAMAGE.

#### mbedTLS

Apache LicenseVersion 2.0, January 2004

http://www.apache.org/licenses/ TERMS AND CONDITIONS FOR USE, REPRODUCTION, AND DISTRIBUTION

### **1. Definitions.**

"License" shall mean the terms and conditions for use, reproduction, and distribution as defined by Sections 1 through 9 of this document.

"Licensor" shall mean the copyright owner or entity authorized by the copyright owner that is granting the License.

"Legal Entity" shall mean the union of the acting entity and all other entities that control, are controlled by, or are under common control with that entity. For the purposes of this definition, "control" means (i) the power, direct or indirect, to cause the direction or management of such entity, whether by contract or otherwise, or (ii) ownership of fifty percent (50%) or more of the outstanding shares, or (iii) beneficial ownership of such entity.

"You" (or "Your") shall mean an individual or Legal Entity exercising permissions granted by this License.

"Source" form shall mean the preferred form for making modifications, including but not limited to software source code, documentation source, and configuration files.

"Object" form shall mean any form resulting from mechanical transformation or translation of a Source form, including but not limited to compiled object code, generated documentation, and conversions to other media types.

"Work" shall mean the work of authorship, whether in Source or Object form, made available under the License, as indicated by a copyright notice that is included in or attached to the work (an example is provided in the Appendix below).

"Derivative Works" shall mean any work, whether in Source or Object form, that is based on (or derived from) the Work and for which the editorial revisions, annotations, elaborations, or other modifications represent, as a whole, an original work of authorship. For the purposes of this License, Derivative Works shall not include works that remain separable from, or merely link (or bind by name) to the interfaces of, the Work and Derivative Works thereof.

"Contribution" shall mean any work of authorship, including the original version of the Work and any modifications or additions to that Work or Derivative Works thereof, that is intentionally submitted to Licensor for inclusion in the Work by the copyright owner or by an individual or Legal Entity authorized to submit on behalf of the copyright owner. For the purposes of this definition, "submitted" means any form of electronic, verbal, or written communication sent to the Licensor or its representatives, including but not limited to communication on electronic mailing lists, source code control systems, and issue tracking systems that are managed by, or on behalf of, the Licensor for the purpose of discussing and improving the Work, but excluding communication that is conspicuously marked or otherwise designated in writing by the copyright owner as "Not a Contribution."

"Contributor" shall mean Licensor and any individual or Legal Entity on behalf of whom a Contribution has been received by Licensor and subsequently incorporated within the Work.

### **2. Grant of Copyright License.**

Subject to the terms and conditions of this License, each Contributor hereby grants to You a perpetual, worldwide, non-exclusive, no-charge, royalty-free, irrevocable copyright license to reproduce, prepare Derivative Works of, publicly display, publicly perform, sublicense, and distribute the Work and such Derivative Works in Source or Object form.

### **3. Grant of Patent License.**

Subject to the terms and conditions of this License, each Contributor hereby grants to You a perpetual, worldwide, non-exclusive, no-charge, royalty-free, irrevocable (except as stated in this section) patent license to make, have made, use, offer to sell, sell, import, and otherwise transfer the Work, where such license applies only to those patent claims licensable by such Contributor that are necessarily infringed by their Contribution(s) alone or by combination of their Contribution(s) with the Work to which such Contribution(s) was submitted. If You institute patent litigation against any entity (including a cross-claim or counterclaim in a lawsuit) alleging that the Work or a Contribution incorporated within the Work constitutes direct or contributory patent infringement, then any patent licenses granted to You under this License for that Work shall terminate as of the date such litigation is filed.

### **4. Redistribution.**

You may reproduce and distribute copies of the Work or Derivative Works thereof in any medium, with or without modifications, and in Source or Object form, provided that You meet the following conditions:

You must give any other recipients of the Work or Derivative Works a copy of this License; andYou must cause any modified files to carry prominent notices stating that You changed the files; and You must retain, in the Source form of any Derivative Works that You distribute, all copyright, patent, trademark, and attribution notices from the Source form of the Work, excluding those notices that do not pertain to any part of the Derivative Works; and If the Work includes a "NOTICE" text file as part of its distribution, then any Derivative Works that You distribute must include a readable copy of the attribution notices contained within such NOTICE file, excluding those notices that do not pertain to any part of the Derivative Works, in at least one of the following places: within a NOTICE text file distributed as part of the Derivative Works; within the Source form or documentation, if provided along with the Derivative Works; or, within a display generated by the Derivative Works, if and wherever such third-party notices normally appear. The contents of the NOTICE file are for informational purposes only and do not modify the License.

You may add Your own attribution notices within Derivative Works that You distribute, alongside or as an addendum to the NOTICE text from the Work, provided that such additional attribution notices cannot be construed as modifying the License. You may add Your own copyright statement to Your modifications and may provide additional or different license terms and conditions for use, reproduction, or distribution of Your modifications, or for any such Derivative Works as a whole, provided Your use, reproduction, and distribution of the Work otherwise complies with the conditions stated in this License.

#### **5. Submission of Contributions.**

Unless You explicitly state otherwise, any Contribution intentionally submitted for inclusion in the Work by You to the Licensor shall be under the terms and conditions of this License, without any additional terms or conditions. Notwithstanding the above, nothing herein shall supersede or modify the terms of any separate license agreement you may have executed with Licensor regarding such Contributions. **6. Trademarks.**

This License does not grant permission to use the trade names, trademarks, service marks, or product names of the Licensor, except as required for reasonable and customary use in describing the origin of the Work and reproducing the content of the NOTICE file.

#### **7. Disclaimer of Warranty.**

Unless required by applicable law or agreed to in writing, Licensor provides the Work (and each Contributor provides its Contributions) on an "AS IS" BASIS, WITHOUT WARRANTIES OR CONDITIONS OF ANY KIND, either express or implied, including, without limitation, any warranties or conditions of TITLE, NON-INFRINGEMENT, MERCHANTABILITY, or FITNESS FOR A PARTICULAR PURPOSE. You are solely responsible for determining the appropriateness of using or redistributing the Work and assume any risks associated with Your exercise of permissions under this License.

### **8. Limitation of Liability.**

In no event and under no legal theory, whether in tort (including negligence), contract, or otherwise, unless required by applicable law (such as deliberate and grossly negligent acts) or agreed to in writing, shall any Contributor be liable to You for damages, including any direct, indirect, special, incidental, or consequential damages of any character arising as a result of this License or out of the use or inability to use the Work (including but not limited to damages for loss of goodwill, work stoppage, computer failure or malfunction, or any and all other commercial damages or losses), even if such Contributor has been advised of the possibility of such damages.

### **9. Accepting Warranty or Additional Liability.**

While redistributing the Work or Derivative Works thereof, You may choose to offer, and charge a fee for, acceptance of support, warranty, indemnity, or other liability obligations and/or rights consistent with this License. However, in accepting such obligations, You may act only on Your own behalf and on Your sole responsibility, not on behalf of any other Contributor, and only if You agree to indemnify, defend, and hold each Contributor harmless for any liability incurred by, or claims asserted against, such Contributor by reason of your accepting any such warranty or additional liability. END OF TERMS AND CONDITIONS

### **WPA Supplicant**

==============

Copyright (c) 2003-2016, Jouni Malinen <j@w1.fi> and contributors All Rights Reserved.

This program is licensed under the BSD license (the one with advertisement clause removed).

If you are submitting changes to the project, please see CONTRIBUTIONS file for more instructions.

#### **License**

-------

This software may be distributed, used, and modified under the terms of BSD license:

Redistribution and use in source and binary forms, with or without modification, are permitted provided that the following conditions are met:

1. Redistributions of source code must retain the above copyright notice, this list of conditions and the following disclaimer.<br>2. Redi

Redistributions in binary form must reproduce the above copyright notice, this list of conditions and the following disclaimer in the documentation and/or other materials provided with the distribution.<br>3 **Neither** the name(s)

Neither the name(s) of the above-listed copyright holder(s) nor the names of its contributors may be used to endorse or promote products derived from this software without specific prior written permission.

THIS SOFTWARE IS PROVIDED BY THE COPYRIGHT HOLDERS AND CONTRIBUTORS "AS IS" AND ANY EXPRESS OR IMPLIED WARRANTIES, INCLUDING, BUT NOT LIMITED TO, THE IMPLIED WARRANTIES OF MERCHANTABILITY AND FITNESS FOR A PARTICULAR PURPOSE ARE DISCLAIMED. IN NO EVENT SHALL THE COPYRIGHT OWNER OR CONTRIBUTORS BE LIABLE FOR ANY DIRECT, INDIRECT, INCIDENTAL, SPECIAL, EXEMPLARY, OR CONSEQUENTIAL DAMAGES (INCLUD-ING, BUT NOT LIMITED TO, PROCUREMENT OF SUBSTI-TUTE GOODS OR SERVICES; LOSS OF USE, DATA, OR PROFITS; OR BUSINESS INTERRUPTION) HOWEVER CAUSED AND ON ANY THEORY OF LIABILITY, WHETHER IN CONTRACT, STRICT LIABILITY, OR TORT (INCLUDING NEGLIGENCE OR OTHERWISE) ARISING IN ANY WAY OUT OF THE USE OF THIS SOFTWARE, EVEN IF ADVISED OF THE POSSIBILITY OF SUCH DAMAGE.

### **FreeRTOS**

The FreeRTOS source code is licensed by a \*modified\* GNU General Public License (GPL). The modification is provided in the form of an exception.

NOTE: The modification to the GPL is included to allow you to distribute a combined work that includes FreeRTOS without being obliged to provide the source code for proprietary components outside of the FreeRTOS kernel.

--------------------------------------------------------------------

The FreeRTOS GPL Exception Text:

Any FreeRTOS source code, whether modified or in it's original release form, or whether in whole or in part, can only be distributed by you under the terms of the GNU General Public License plus this exception. An independent module is a module which is not derived from or based on FreeR-TOS.

Clause 1:

Linking FreeRTOS statically or dynamically with other modules is making a combined work based on FreeRTOS. Thus, the terms and conditions of the GNU General Public License cover the whole combination.

As a special exception, the copyright holder of FreeRTOS gives you permission to link FreeRTOS with independent modules that communicate with FreeRTOS solely through the FreeRTOS API interface, regardless of the license terms of these independent modules, and to copy and distribute the resulting combined work under terms of your choice, provided that

+ Every copy of the combined work is accompanied by a written statement that details to the recipient the version of FreeRTOS used and an offer by yourself to provide the FreeRTOS source code (including any modifications you may have made) should the recipient request it.

+ The combined work is not itself an RTOS, scheduler, kernel or related product.

+ The independent modules add significant and primary functionality to FreeRTOS and do not merely extend the existing functionality already present in FreeRTOS.

Clause 2:

FreeRTOS may not be used for any competitive or comparative purpose, including the publication of any form of run time or compile time metric, without the express permission of Real Time Engineers Ltd. (this is the norm within the industry and is intended to ensure information accuracy).

--------------------------------------------------------------------

The standard GPL exception text:

GNU GENERAL PUBLIC LICENSE Version 2, June 1991

Copyright (C) 1989, 1991 Free Software Foundation, Inc.

 59 Temple Place, Suite 330, Boston, MA 02111-1307 USA Everyone is permitted to copy and distribute verbatim copies of this license document, but changing it is not allowed.

#### Preamble

The licenses for most software are designed to take away your freedom to share and change it. By contrast, the GNU General Public License is intended to guarantee your freedom to share and change free software--to make sure the software is free for all its users. This General Public License applies to most of the Free Software Foundation's software and to any other program whose authors commit to using it. (Some other Free Software Foundation software is covered by the GNU Library General Public License instead.) You can apply it to your programs, too.

When we speak of free software, we are referring to freedom, not price. Our General Public Licenses are designed to make sure that you have the freedom to distribute copies of free software (and charge for this service if you wish), that you receive source code or can get it if you want it, that you can change the software or use pieces of it in new free programs; and that you know you can do these things.

To protect your rights, we need to make restrictions that forbid anyone to deny you these rights or to ask you to surrender the rights. These restrictions translate to certain responsibilities for you if you distribute copies of the software, or if you modify it.

For example, if you distribute copies of such a program,

whether gratis or for a fee, you must give the recipients all the rights that you have. You must make sure that they, too, receive or can get the source code. And you must show them these terms so they know their rights.

We protect your rights with two steps: (1) copyright the software, and (2) offer you this license which gives you legal permission to copy, distribute and/or modify the software.

Also, for each author's protection and ours, we want to make certain that everyone understands that there is no warranty for this free software. If the software is modified by someone else and passed on, we want its recipients to know that what they have is not the original, so that any problems introduced by others will not reflect on the original authors' reputations.

Finally, any free program is threatened constantly by software patents. We wish to avoid the danger that redistributors of a free program will individually obtain patent licenses, in effect making the program proprietary. To prevent this, we have made it clear that any patent must be licensed for everyone's free use or not licensed at all.

The precise terms and conditions for copying, distribution and modification follow.

### GNU GENERAL PUBLIC LICENSE TERMS AND CONDITIONS FOR COPYING, DISTRIBU-TION AND MODIFICATION

0. This License applies to any program or other work which contains a notice placed by the copyright holder saying it may be distributed under the terms of this General Public License. The "Program", below, refers to any such program or work, and a "work based on the Program" means either the Program or any derivative work under copyright law: that is to say, a work containing the Program or a portion of it, either verbatim or with modifications and/or translated into another language. (Hereinafter, translation is included without limitation in the term "modification".) Each licensee is addressed as "you".

Activities other than copying, distribution and modification are not covered by this License; they are outside its scope. The act of running the Program is not restricted, and the output from the Program is covered only if its contents constitute a work based on the Program (independent of having been made by running the Program). Whether that is true depends on what the Program does.

1. You may copy and distribute verbatim copies of the Program's source code as you receive it, in any medium, provided that you conspicuously and appropriately publish on each copy an appropriate copyright notice and disclaimer of warranty; keep intact all the notices that refer to this License and to the absence of any warranty; and give any other recipients of the Program a copy of this License along with the Program.

You may charge a fee for the physical act of transferring a copy, and you may at your option offer warranty protection in exchange for a fee.

2. You may modify your copy or copies of the Program or any portion of it, thus forming a work based on the Program, and copy and distribute such modifications or work under the terms of Section 1 above, provided that you also meet all of these conditions:

a) You must cause the modified files to carry prominent notices stating that you changed the files and the date of any change.

b) You must cause any work that you distribute or publish, that in whole or in part contains or is derived from the Program or any part thereof, to be licensed as a whole at no charge to all third parties under the terms of this License.

c) If the modified program normally reads commands interactively when run, you must cause it, when started running for such interactive use in the most ordinary way, to print or display an announcement including an appropriate copyright notice and a notice that there is no warranty (or else, saying that you provide a warranty) and that users may redistribute the program under these conditions, and telling the user how to view a copy of this License. (Exception: if the Program itself is interactive but does not normally print such an announcement, your work based on the Program is not required to print an announcement.)

These requirements apply to the modified work as a whole. If identifiable sections of that work are not derived from the Program, and can be reasonably considered independent and separate works in themselves, then this License, and its terms, do not apply to those sections when you distribute them as separate works. But when you distribute the same sections as part of a whole which is a work based on the Program, the distribution of the whole must be on the terms of this License, whose permissions for other licensees extend to the entire whole, and thus to each and every part regardless of who wrote it.

Thus, it is not the intent of this section to claim rights or contest your rights to work written entirely by you; rather, the intent is to exercise the right to control the distribution of derivative or collective works based on the Program.

In addition, mere aggregation of another work not based on the Program with the Program (or with a work based on the Program) on a volume of a storage or distribution medium does not bring the other work under the scope of this License.

3. You may copy and distribute the Program (or a work based on it, under Section 2) in object code or executable form under the terms of Sections 1 and 2 above provided that you also do one of the following:

a) Accompany it with the complete corresponding machine-readable source code, which must be distributed under the terms of Sections 1 and 2 above on a medium customarily used for software interchange; or,

b) Accompany it with a written offer, valid for at least three years, to give any third party, for a charge no more than your cost of physically performing source distribution, a complete machine-readable copy of the corresponding source code, to be distributed under the terms of Sections 1 and 2 above on a medium customarily used for software interchange; or,

c) Accompany it with the information you received as to the offer to distribute corresponding source code. (This alternative is allowed only for noncommercial distribution and only if you received the program in object code or executable form with such an offer, in accord with Subsection b above.)

The source code for a work means the preferred form of the work for making modifications to it. For an executable work, complete source code means all the source code for all modules it contains, plus any associated interface definition files, plus the scripts used to control compilation and installation of the executable. However, as a special exception, the source code distributed need not include anything that is normally distributed (in either source or binary form) with the major components (compiler, kernel, and so on) of the operating system on which the executable runs, unless that component itself accompanies the executable.

If distribution of executable or object code is made by offering access to copy from a designated place, then offering equivalent access to copy the source code from the same place counts as distribution of the source code, even though third parties are not compelled to copy the source along with the object code.

4. You may not copy, modify, sublicense, or distribute the Program except as expressly provided under this License. Any attempt otherwise to copy, modify, sublicense or distribute the Program is void, and will automatically terminate your rights under this License. However, parties who have received copies, or rights, from you under this License will not have their licenses terminated so long as such parties remain in full compliance.

5. You are not required to accept this License, since you have not signed it. However, nothing else grants you permission to modify or distribute the Program or its derivative works. These actions are prohibited by law if you do not accept this License. Therefore, by modifying or distributing the Program (or any work based on the Program), you indicate your acceptance of this License to do so, and all its terms and conditions for copying, distributing or modifying the Program or works based on it.

6. Each time you redistribute the Program (or any work based on the Program), the recipient automatically receives a license from the original licensor to copy, distribute or modify the Program subject to these terms and conditions. You may not impose any further restrictions on the recipients' exercise of the rights granted herein. You are not responsible for enforcing compliance by third parties to this License.

7. If, as a consequence of a court judgment or allegation of patent infringement or for any other reason (not limited to patent issues), conditions are imposed on you (whether by court order, agreement or otherwise) that contradict the conditions of this License, they do not excuse you from the conditions of this License. If you cannot distribute so as to satisfy simultaneously your obligations under this License and any other pertinent obligations, then as a consequence you may not distribute the Program at all. For example, if a patent license would not permit royalty-free redistribution of the Program by all those who receive copies directly or indirectly through you, then the only way you could satisfy both it and this License would be to refrain entirely from distribution of the Program.

If any portion of this section is held invalid or unenforceable under any particular circumstance, the balance of the section is intended to apply and the section as a whole is intended to apply in other circumstances.It is not the purpose of this section to induce you to infringe any patents or other property right claims or to contest validity of any such claims; this section has the sole purpose of protecting the integrity of the free software distribution system, which is implemented by public license practices. Many people have made generous contributions to the wide range of software distributed through that system in reliance on consistent application of that system; it is up to the author/donor to decide if he or she is willing to distribute software through any other system and a licensee cannot impose that choice.This section is intended to make thoroughly clear what is believed to be a consequence of the rest of this License.

8. If the distribution and/or use of the Program is restricted in certain countries either by patents or by copyrighted interfaces, the original copyright holder who places the Program under this License may add an explicit geographical distribution limitation excluding those countries, so that distribution is permitted only in or among countries not thus excluded. In such case, this License incorporates the limitation as if written in the body of this License.

9. The Free Software Foundation may publish revised and/or new versions of the General Public License from time to time. Such new versions will be similar in spirit to the present version, but may differ in detail to address new problems or concerns.39

Each version is given a distinguishing version number. If the Program specifies a version number of this License which applies to it and "any later version", you have the option of following the terms and conditions either of that version or of any later version published by the Free Software Foundation. If the Program does not specify a version number of this License, you may choose any version ever published by the Free Software Foundation.

10. If you wish to incorporate parts of the Program into other free programs whose distribution conditions are different, write to the author to ask for permission. For software which is copyrighted by the Free Software Foundation, write to the Free Software Foundation; we sometimes make exceptions for this. Our decision will be guided by the two goals of preserving the free status of all derivatives of our free software and of promoting the sharing and reuse of software generally.

#### NO WARRANTY

11. BECAUSE THE PROGRAM IS LICENSED FREE OF CHARGE, THERE IS NO WARRANTY FOR THE PROGRAM, TO THE EXTENT PERMITTED BY APPLICA- BLE LAW. EXCEPT WHEN OTHERWISE STATED IN WRIT-ING THE COPYRIGHT HOLDERS AND/OR OTHER PARTIES PROVIDE THE PROGRAM "AS IS" WITHOUT WARRANTY OF ANY KIND, EITHER EXPRESSED OR IMPLIED, INCLUDING, BUT NOT LIMITED TO, THE IMPLIED WARRANTIES OF MERCHANTABILITY AND FITNESS FOR A PARTICULAR PURPOSE. THE ENTIRE RISK AS TO THE QUALITY AND PERFORMANCE OF THE PROGRAM IS WITH YOU. SHOULD THE PROGRAM PROVE DEFECTIVE, YOU ASSUME THE COST OF ALL NECESSARY SERVICING, REPAIR OR CORRECTION.

12. IN NO EVENT UNLESS REQUIRED BY APPLICABLE LAW OR AGREED TO IN WRITING WILLANY COPYRIGHT HOLDER, OR ANY OTHER PARTY WHO MAY MODIFY AND/OR REDISTRIBUTE THE PROGRAM AS PERMITTED ABOVE, BE LIABLE TO YOU FOR DAMAGES, INCLUDING ANY GENERAL, SPECIAL, INCIDENTAL OR CONSE-QUENTIAL DAMAGES ARISING OUT OF THE USE OR INABILITY TO USE THE PROGRAM (INCLUDING BUT NOT LIMITED TO LOSS OF DATA OR DATA BEING RENDERED INACCURATE OR LOSSES SUSTAINED BY YOU OR THIRD PARTIES OR A FAILURE OF THE<br>PROGRAM TO OPERATE WITH ANY OTHER PROGRAM TO OPERATE WITH ANY PROGRAMS), EVEN IF SUCH HOLDER OR OTHER PARTY HAS BEEN ADVISED OF THE POSSIBILITY OF SUCH DAMAGES.

### END OF TERMS AND CONDITIONS

How to Apply These Terms to Your New Programs

If you develop a new program, and you want it to be of the greatest possible use to the public, the best way to achieve this is to make it free software which everyone can redistribute and change under these terms.

To do so, attach the following notices to the program. It is safest to attach them to the start of each source file to most effectively convey the exclusion of warranty; and each file should have at least the "copyright" line and a pointer to where the full notice is found.

<one line to give the program's name and a brief idea of what it does.> Copyright (C) <year> <name of author>

This program is free software; you can redistribute it and/or modify it under the terms of the GNU General Public License\*\* as published by the Free Software Foundation; either version 2 of the License, or (at your option) any later version.

This program is distributed in the hope that it will be useful, but WITHOUT ANY WARRANTY; without even the implied warranty of MERCHANTABILITY or FITNESS FOR A PARTICULAR PURPOSE. See the GNU General Public License for more details.

You should have received a copy of the GNU General Public License along with this program; if not, write to the Free Software Foundation, Inc., 59 Temple Place, Suite 330, Boston, MA 02111-1307 USA

Also add information on how to contact you by electronic and paper mail.

If the program is interactive, make it output a short notice like this when it starts in an interactive mode:

Gnomovision version 69, Copyright (C) year name of author Gnomovision comes with ABSOLUTELY NO WARRANTY; for details type `show w'. This is free software, and you are welcome to redistribute it under certain conditions; type `show c' for details.

The hypothetical commands `show w' and `show c' should show the appropriate parts of the General Public License. Of course, the commands you use may be called something other than `show w' and `show c'; they could even be mouse-clicks or menu items--whatever suits your program.

You should also get your employer (if you work as a programmer) or your school, if any, to sign a "copyright disclaimer" for the program, if necessary. Here is a sample; alter the names:

Yoyodyne, Inc., hereby disclaims all copyright interest in the program `Gnomovision' (which makes passes at compilers) written by James Hacker.

<signature of Ty Coon>, 1 April 1989 Ty Coon, President of Vice

This General Public License does not permit incorporating your program into proprietary programs. If your program is a subroutine library, you may consider it more useful to permit linking proprietary applications with the library. If this is what you want to do, use the GNU Library General Public License instead of this License.

## **售 後 服 務 據 點 一 覽 表**

**直屬服務站**

**VS315D9**

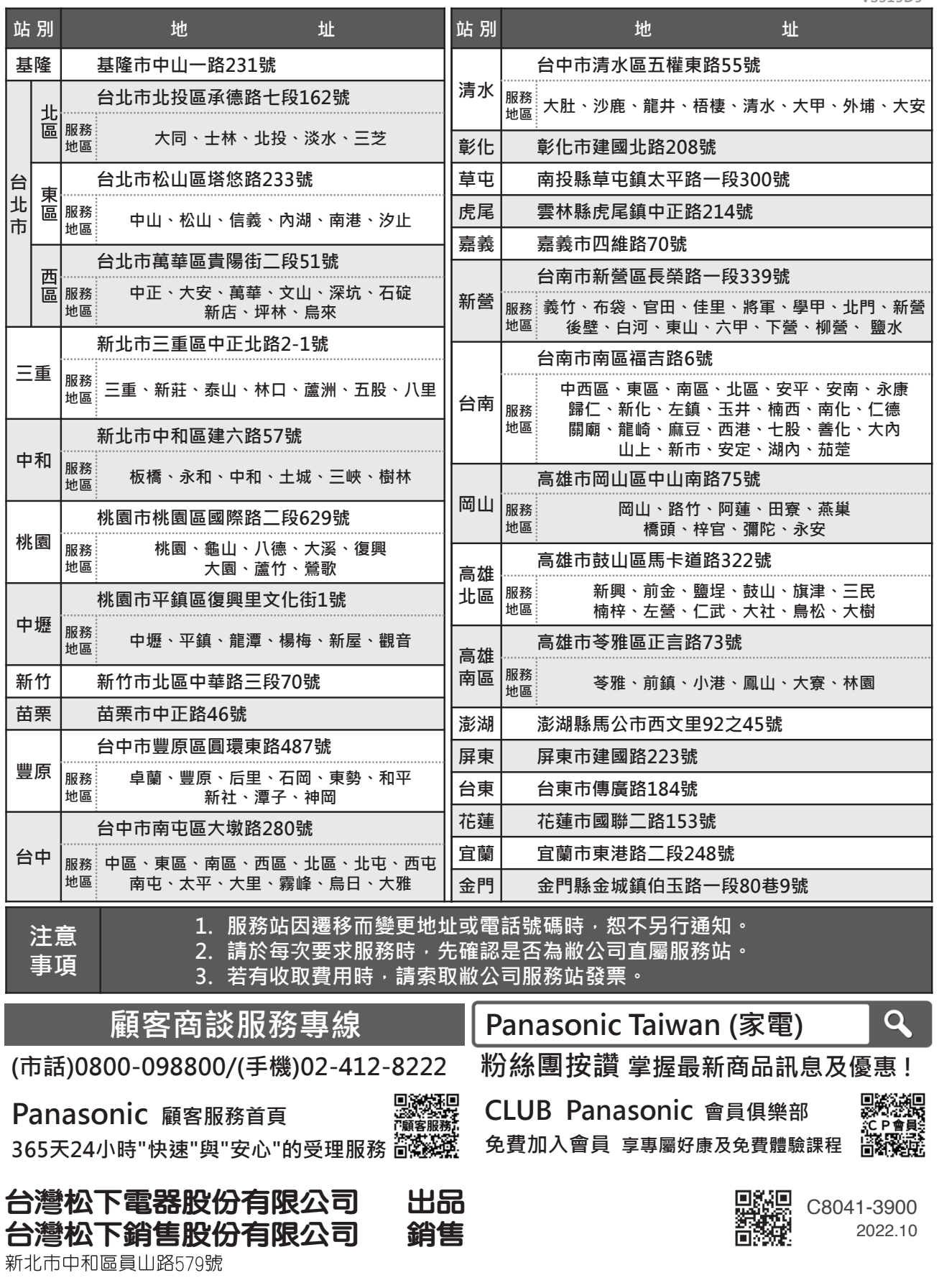